## **Министерство сельского хозяйства Российской Федерации**

## **Федеральное государственное бюджетное образовательное учреждение высшего образования**

## **«ВОРОНЕЖСКИЙ ГОСУДАРСТВЕННЫЙ АГРАРНЫЙ УНИВЕРСИТЕТ ИМЕНИ ИМПЕРАТОРА ПЕТРА I»**

## **УТВЕРЖДАЮ**

И.о. декана экономического факультета

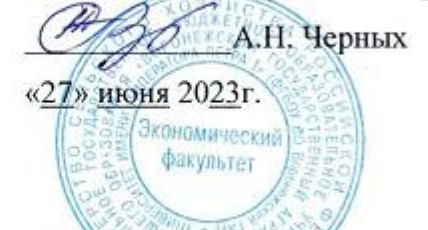

## РАБОЧАЯ ПРОГРАММА ПО ДИСЦИПЛИНЕ

#### **Б1. В. 25 Автоматизация налогового учета и отчетности**

Направление подготовки **38.03.01. Экономика**

Направленность (профиль) Бухгалтерский учет, анализ и аудит

Квалификация выпускника бакалавр

Факультет экономический

Кафедра бухгалтерского учета и аудита

Преподаватель, подготовивший рабочую программу:

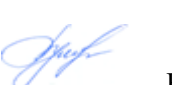

доцент кафедры бухгалтерского учета и аудита, к.э.н., доцент Бунина А.Ю.

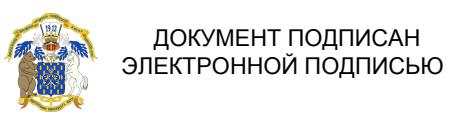

Сертификат: 545AD669F460C778C21B8814FF5825E2 Владелец: Агибалов Александр Владимирович Действителен: с 02.04.2024 до 26.06.2025

Воронеж-2023

Рабочая программа учебной дисциплины разработана в соответствии с Федеральным государственным образовательным стандартом высшего образования по направлению подготовки 38.03.01 Экономика (утвержден приказом Министерства науки и высшего образования РФ от 12 августа 2020 г. № 954).

Рабочая программа утверждена на заседании кафедры бухгалтерского учета и аудита (протокол № 11 от 13.06.2023 г.).

Заведующий кафедрой: В.Г. Широбоков

Рабочая программа рекомендована к использованию в учебном процессе на заседании методической комиссии экономического факультета (протокол № 10 от 21.06.2023 г.)

Председатель методической комиссии *ДШИМ* 

**Рецензент рабочей программы:** 

главный бухгалтер ООО «Воронежкомплект» Терехова Надежда Алексеевна

#### **1. Общая характеристика дисциплины**

#### **1.1. Цель изучения дисциплины**

Формирование теоретических знаний и практических навыков по методологии и организации налогового учета предпринимательской деятельности в автоматизированном режиме.

#### **1.2. Задачи изучения дисциплины**

- приобретение системы знаний о содержании автоматизации налогового учета, ее принципах и назначении;

- изучение современных технических средств и информационных технологий ведения налогового учета и особенностей их применения в зависимости от специфики деятельности организации и применяемого налогового режима;

- усвоение теоретических основ и приобретение практических навыков отражения на счетах бухгалтерского учета результатов хозяйственной деятельности, в том числе и операций по начислению и перечислению налогов, сборов и страховых взносов, составления форм бухгалтерской и налоговой отчетности в условиях использования программ автоматизации налогового учета;

- приобретение практических навыков формирования и использования учетной информации в автоматизированном режиме при осуществлении налогового планирования для принятия решений по оптимизации налогообложения.

#### **1.3. Предмет дисциплины**

Способа автоматизации налогового учета и отчетности с использование компьютерных программ

#### **1.4. Место дисциплины в структуре образовательной программы**

Дисциплина «Автоматизация налогового учёта и отчетности» является обязательной дисциплиной части, формируемой участниками образовательных отношений.

#### **1.5. Взаимосвязь с другими дисциплинами**

Дисциплина «Автоматизация налогового учёта и отчетности» связана с дисциплинами: «Бухгалтерский (финансовый) учет», «Профессиональные компьютерные программы в бухучете».

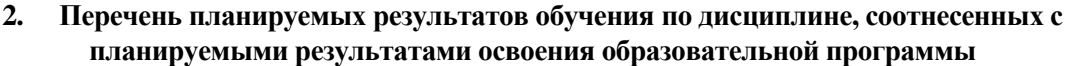

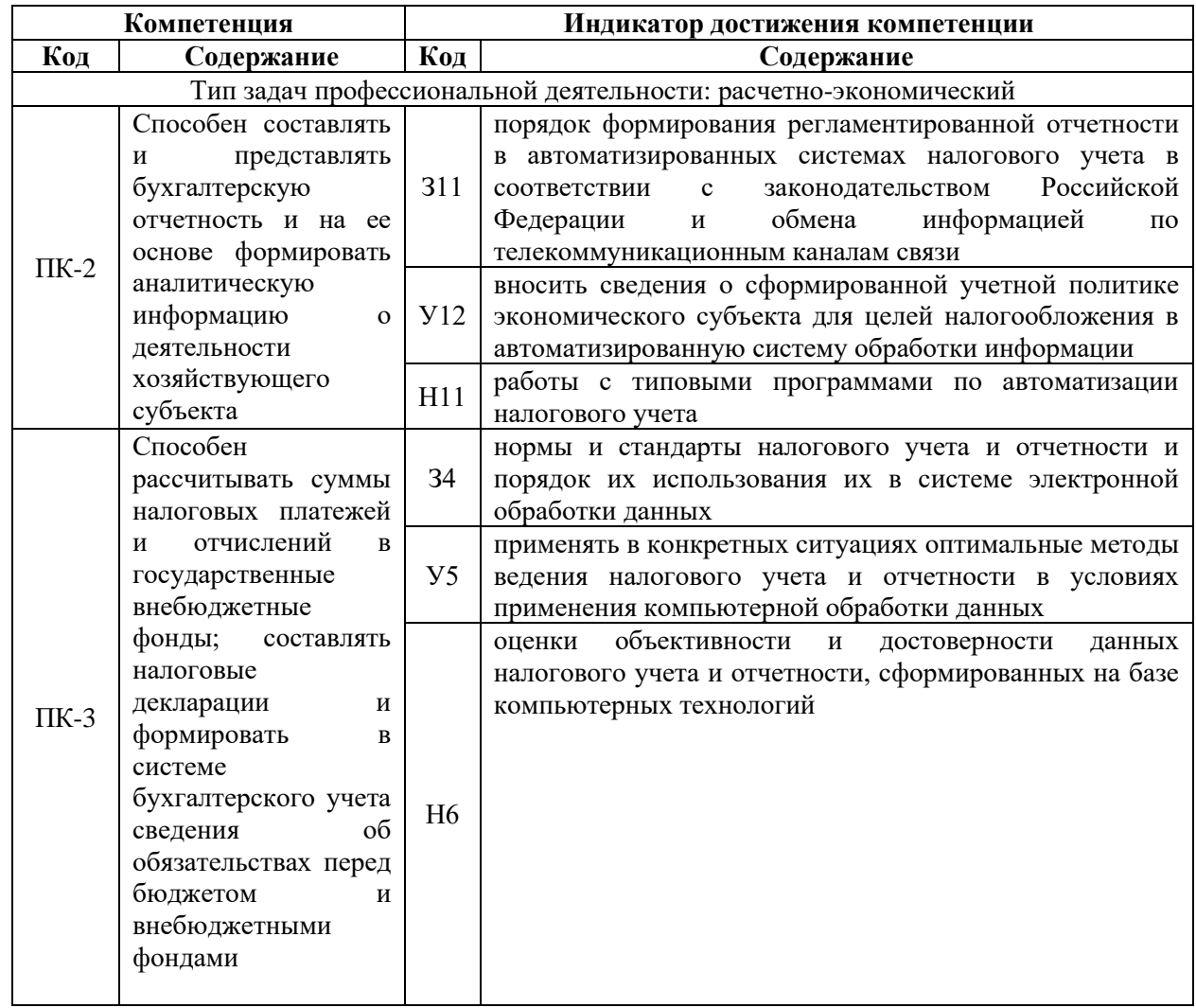

#### Объем дисциплины и виды учебной работы  $3.$ 3.1. Очная форма обучения

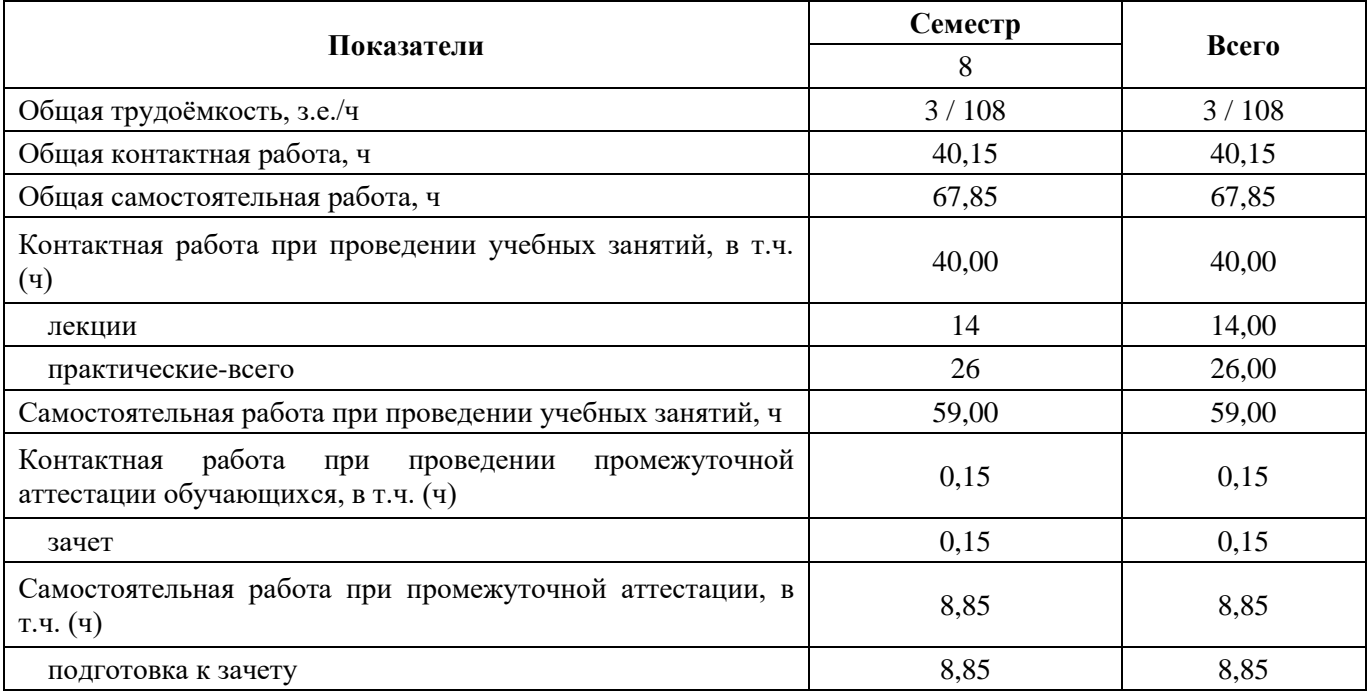

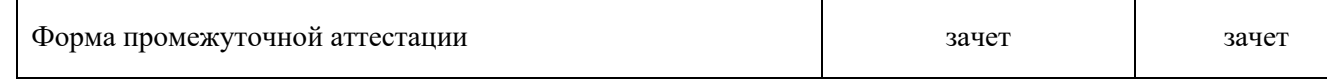

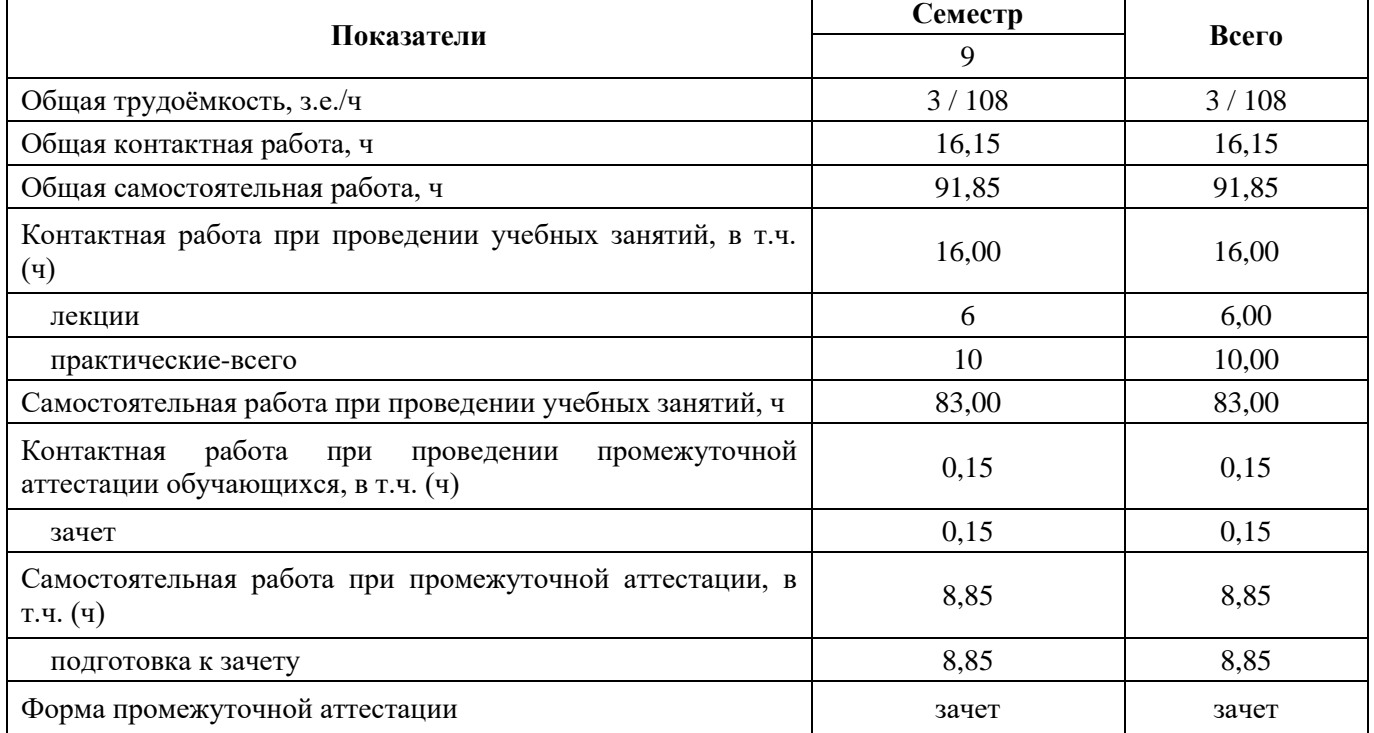

#### **3.2. Очно-заочная форма обучения**

#### **4. Содержание дисциплины**

#### **4.1. Содержание дисциплины в разрезе разделов и подразделов**

## **Раздел 1. Понятие и принципы автоматизации налогового учета**

*Подраздел 1.1 Основные тенденции развития информационных систем экономики.*  Актуальность внедрения автоматизации бухгалтерского учета. Типовые проблемы, возникающие при внедрении автоматизированного бухгалтерского учета. Общая характеристика компьютерных автоматизированных информационных систем (АИС) бухгалтерского учета. Состав и структура АИС налогового учета

*Подраздел 1.2. Обзор существующих систем автоматизации налогового учета в России*

Качественные характеристики подсистемы программного обеспечения. Количественные характеристики подсистемы программного обеспечения. Программы «Парус», «Турбобухгалтер»

*Подраздел 1.3 Учетная информация. Классификация и кодирование информации* Развитие учетных подсистем Функции управления документооборотом.

*Подраздел 1.4. Методы регистрации учетной информации в программе «1С: Бухгалтерия». Налоговый учет операций по формированию уставного капитала. Ввод операций и проводок.* Настройка плана счетов. Ввод операций и проводок. Режим ручного ввода операций и проводок. Заполнение справочника Контрагенты

#### **Раздел 2. Концепция системы 1С в рамках налогового учёта**

*Подраздел 2.1 Основы работы с программой «1С: Бухгалтерия». Подготовка информационной базы к работе. Настройка параметров налогового учёта* Ввод хозяйственных операций в программе «1С: Бухгалтерия». Базовая версия программы «1С: Бухгалтерия». Понятие «гибкость пакета программных средств»

*Подраздел 2.2. Концепция и эксплуатационные возможности программы «1 С: Бухгалтерия»* Понятие информационных ресурсов. Информационное обеспечение организации. Государственные информационные ресурсы

*Подраздел 2.3 Налоговый учет основных средств в системе 1С*. Ввод в эксплуатацию ОС, поступивших от учредителей. 2.Поступление ОС от поставщиков. Принятие станка СДС-1 к учету. 3.Формирование записи книги покупок. Формирование и печать книги покупок

*Подраздел 2.4. Налоговый учет материально-производственных запасов в системе 1С*  Просмотр операций и проводок. Средства проверки правильности выполнения заданий. Оборотносальдовая ведомость. Оборотно-сальдовая ведомость по счету.

*Подраздел 2.5 Формирование налогооблагаемой базы по налогам в 1С.* Действующая практика автоматизации сводного учета и отчетности. Информационное обеспечение: состав входной (оперативной и нормативно-справочной) информации. Результатная информация: хронологические, синтетические, налоговые, справочные регистры. Автоматизированное составление форм бухгалтерской, налоговой и статистической отчетности.

**Раздел 3. Формирование налоговых деклараций и отчетности.**

*Подраздел 3.1. Формирование налоговых деклараций в 1С* Документальное оформление информации налогового учета. Регистры налогового учета. Учетная политика для целей налогового учета.

*Подраздел 3.2. Завершение периода в системе 1С. Регламентированная отчетность в системе 1С* Регламентированные отчеты – налоговые и бухгалтерские отчеты, предназначенные для предоставления налоговым органам, а также отчеты, предназначенные для предоставления в различные фонды. Сдача отчетности через Интернет.

#### **4.2. Распределение контактной и самостоятельной работы при подготовке к занятиям по подразделам**

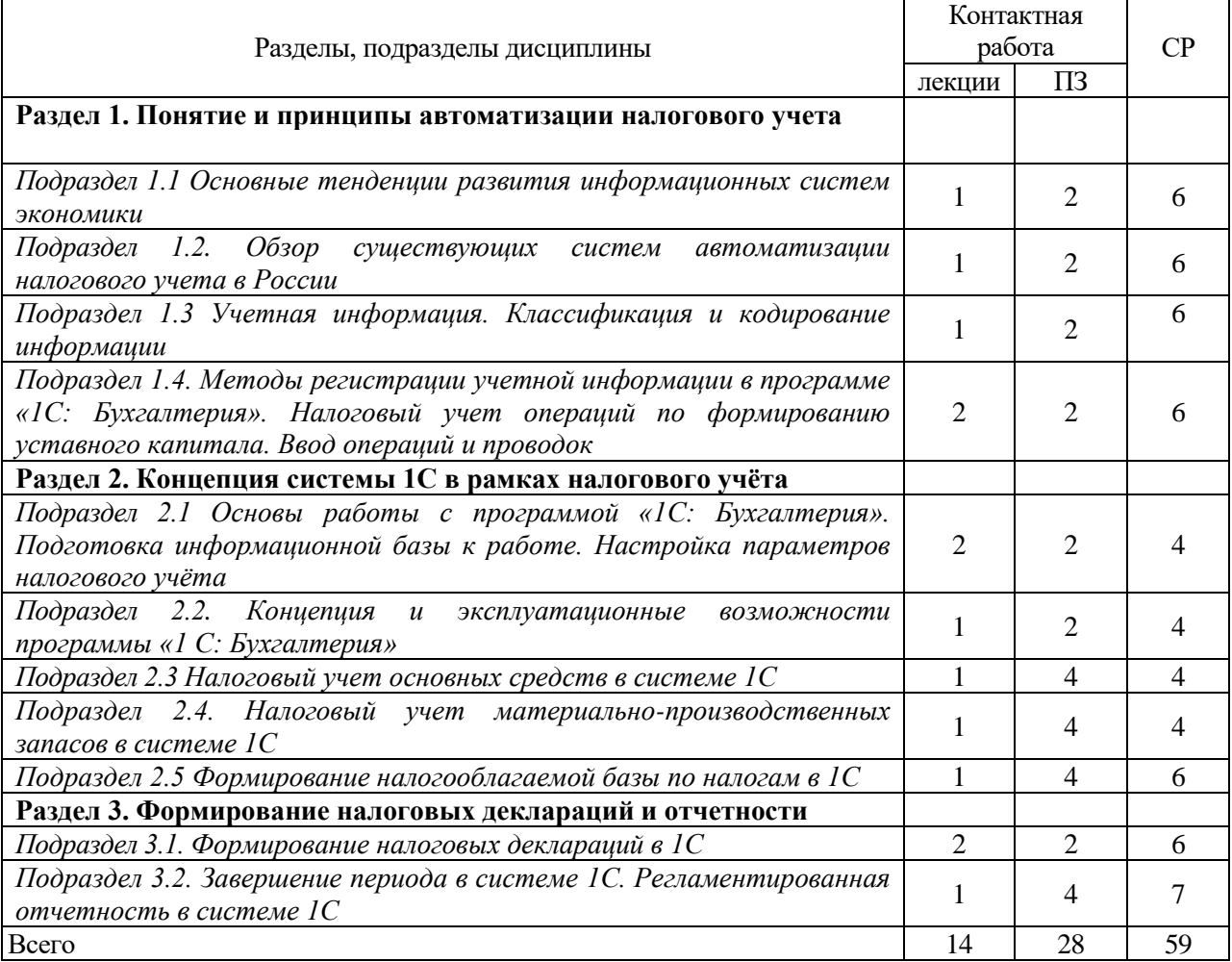

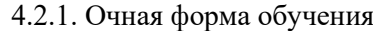

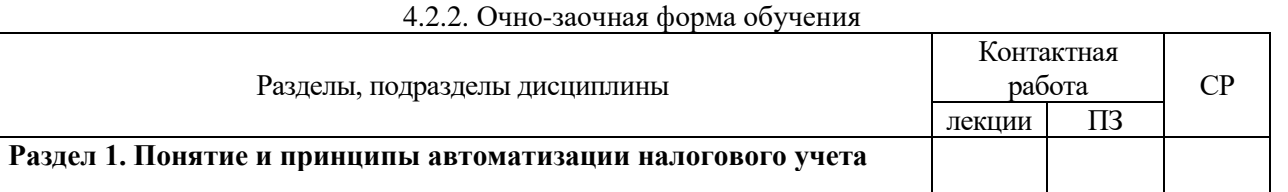

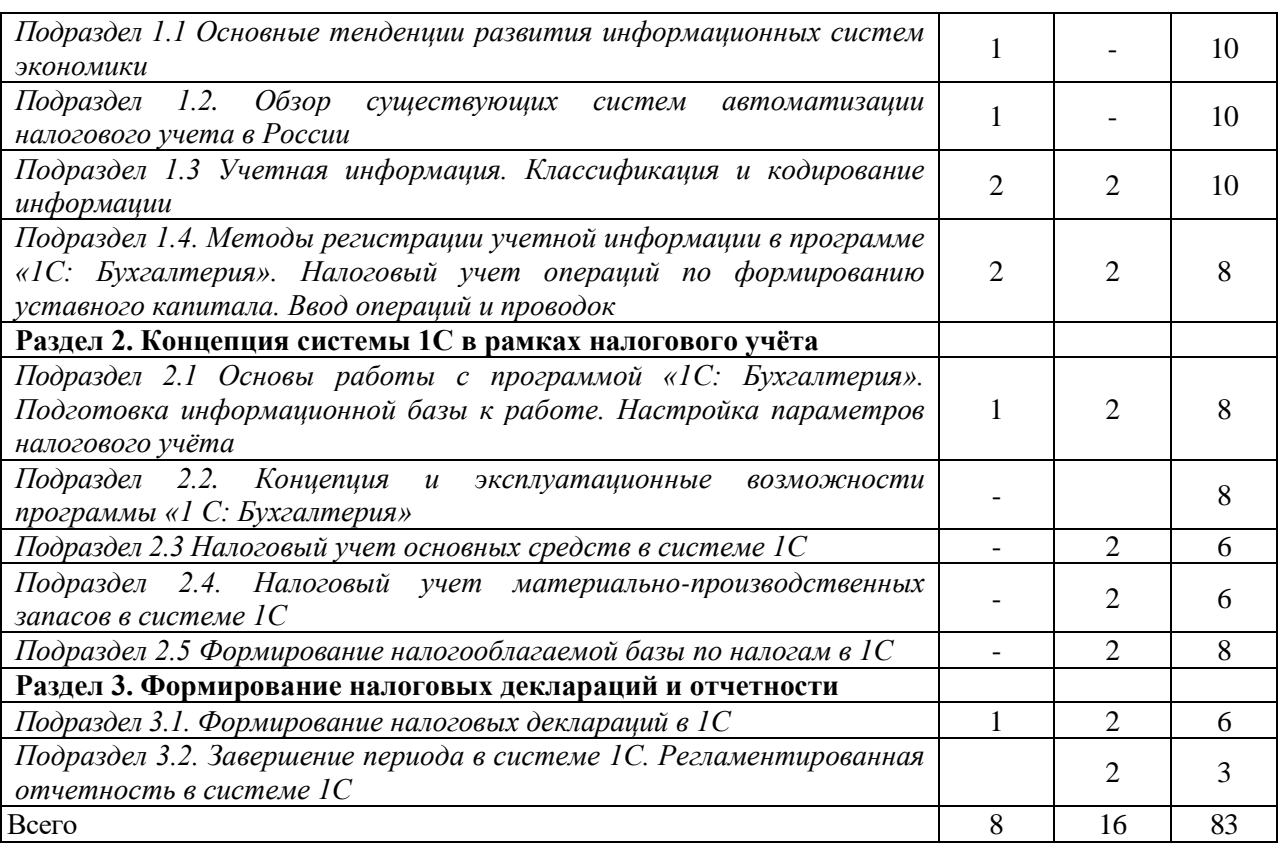

## **4.3. Перечень тем и учебно-методического обеспечения для самостоятельной работы обучающихся**

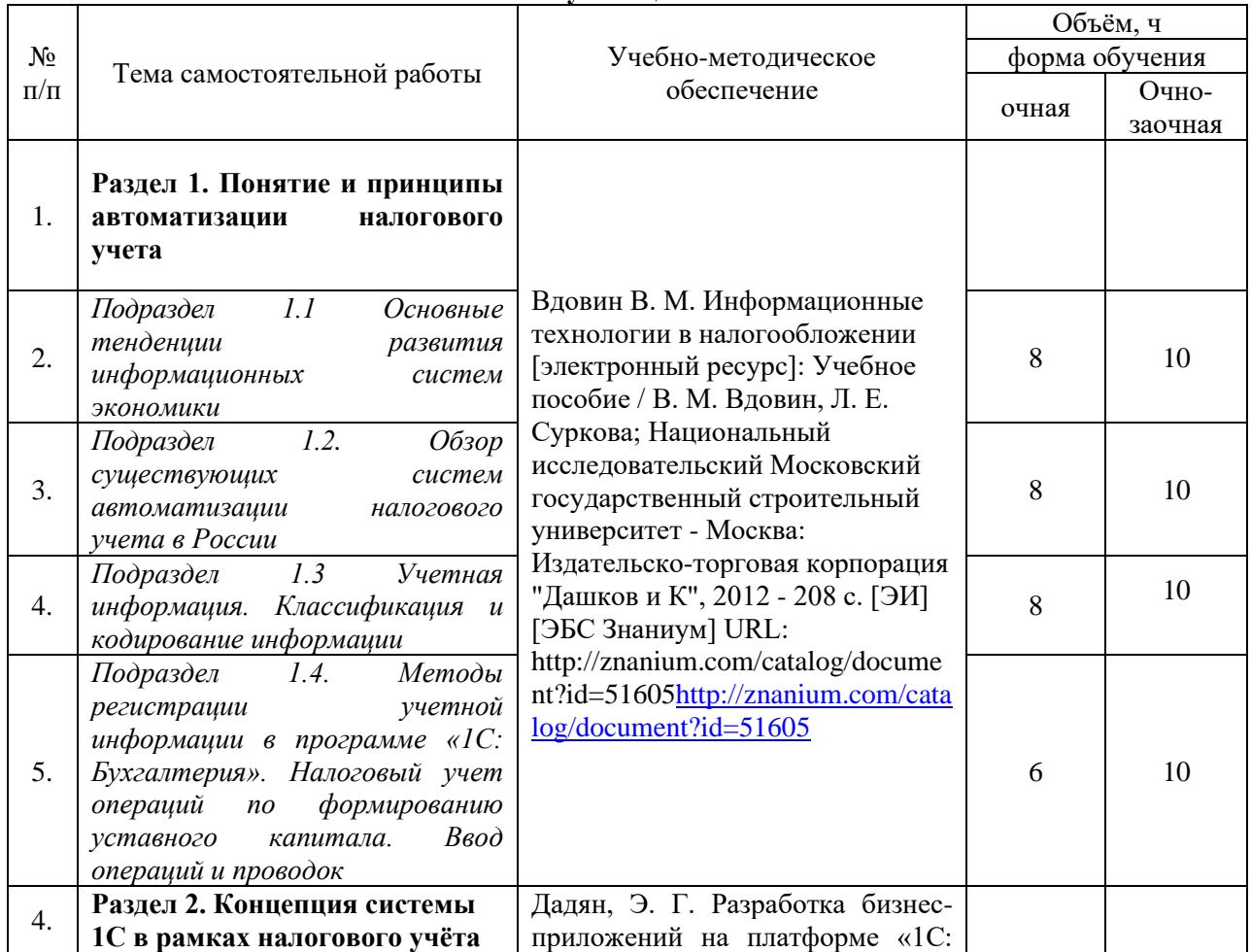

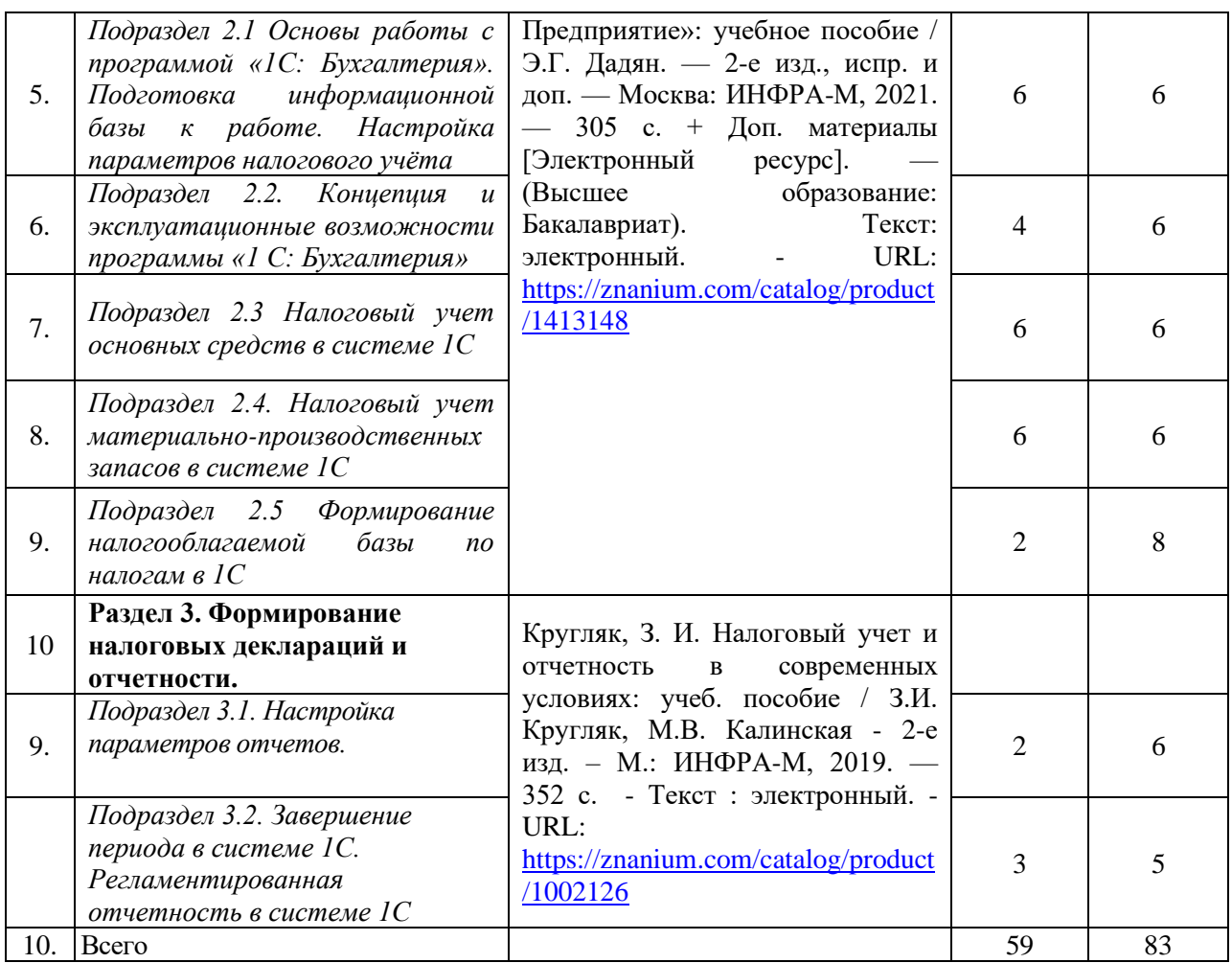

#### **5. Фонд оценочных средств для проведения промежуточной аттестации и текущего контроля 5.1. Этапы формирования компетенций**

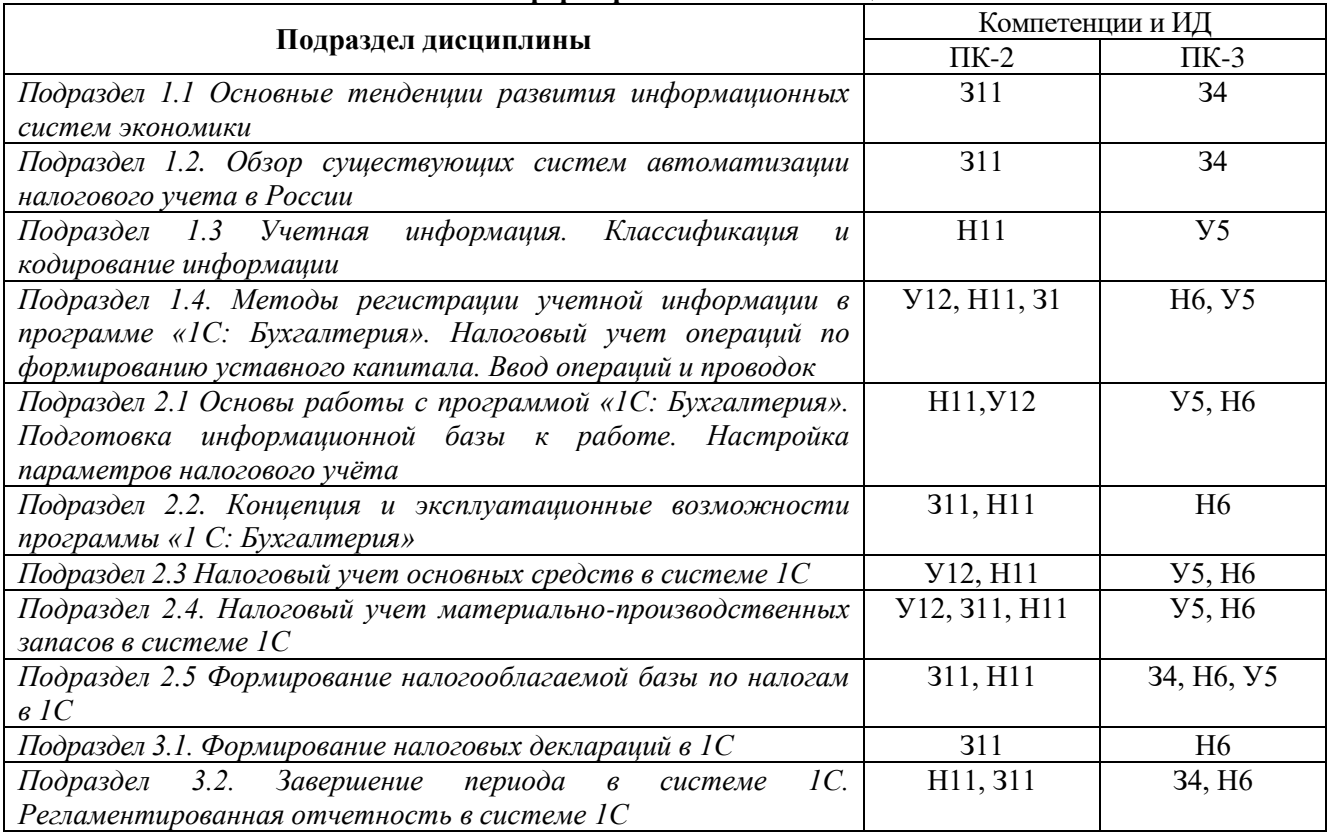

## **5.2. Шкалы и критерии оценивания достижения компетенций**

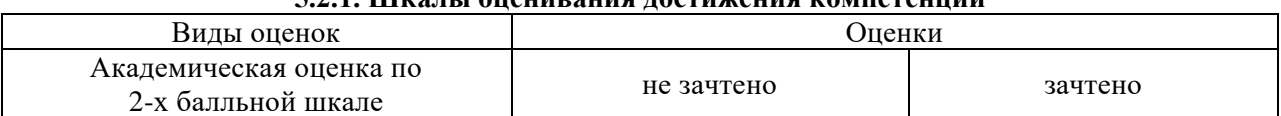

## **5.2.1. Шкалы оценивания достижения компетенций**

## **5.2.2. Критерии оценивания достижения компетенций** Критерии оценки на зачете

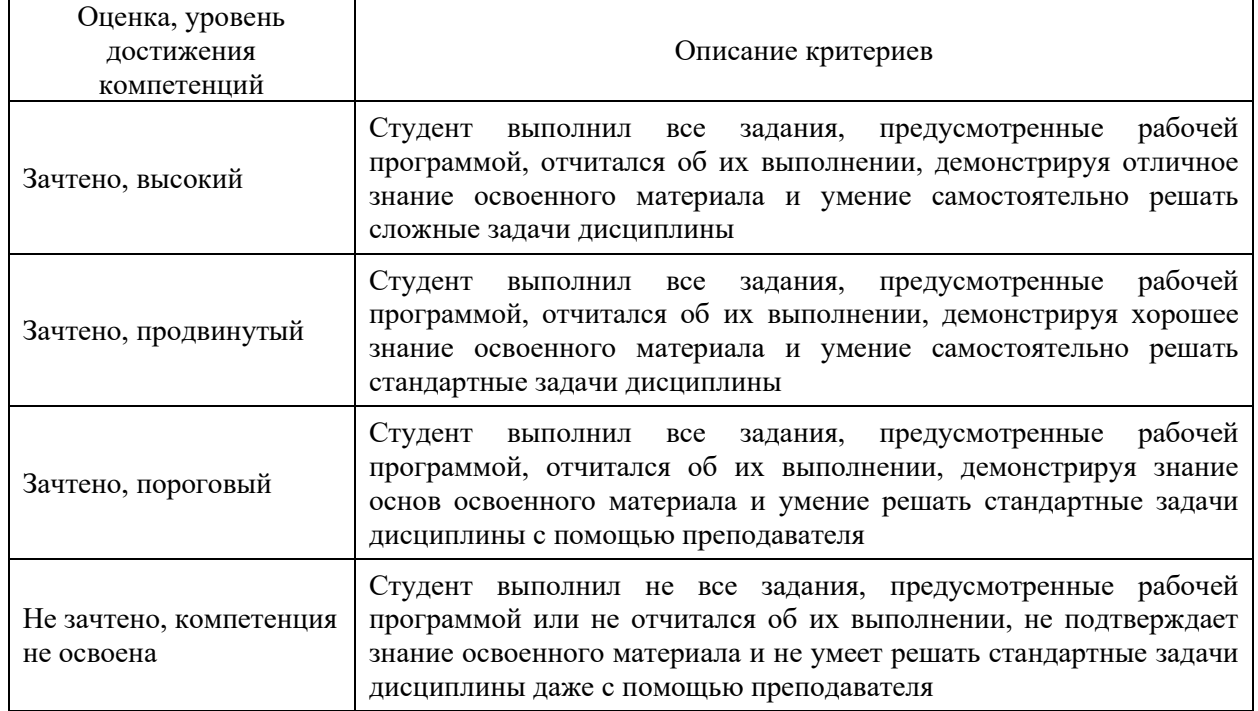

#### Критерии оценки тестов

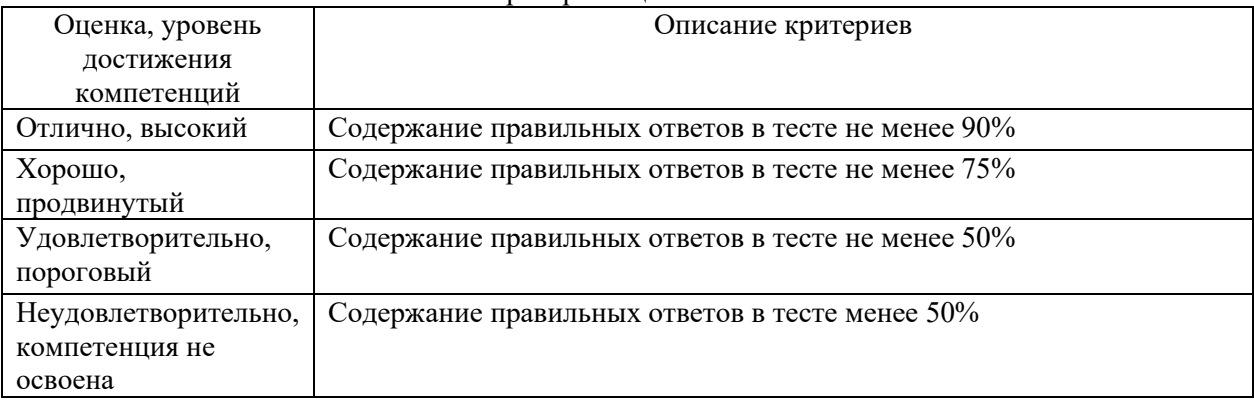

## Критерии оценки устного опроса

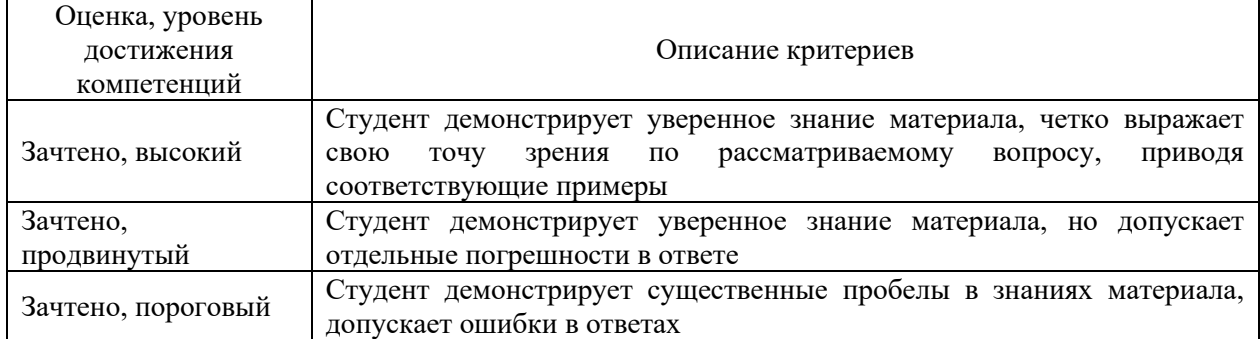

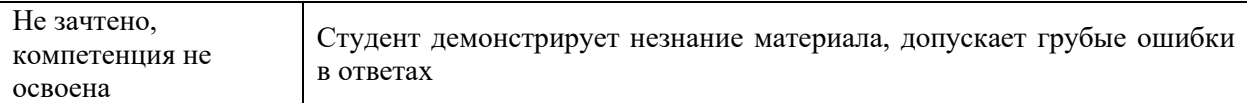

## Критерии оценки решения задач

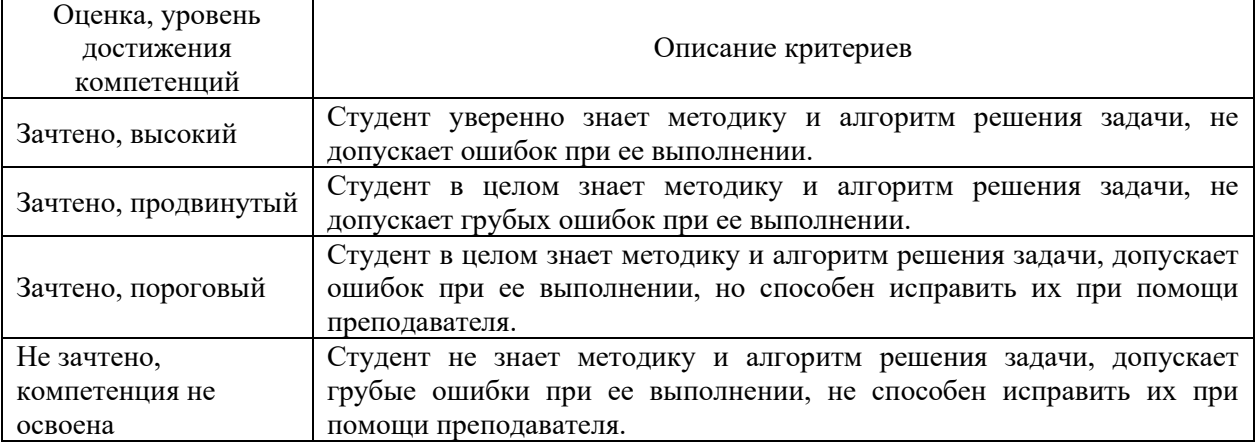

## Критерии оценки рефератов

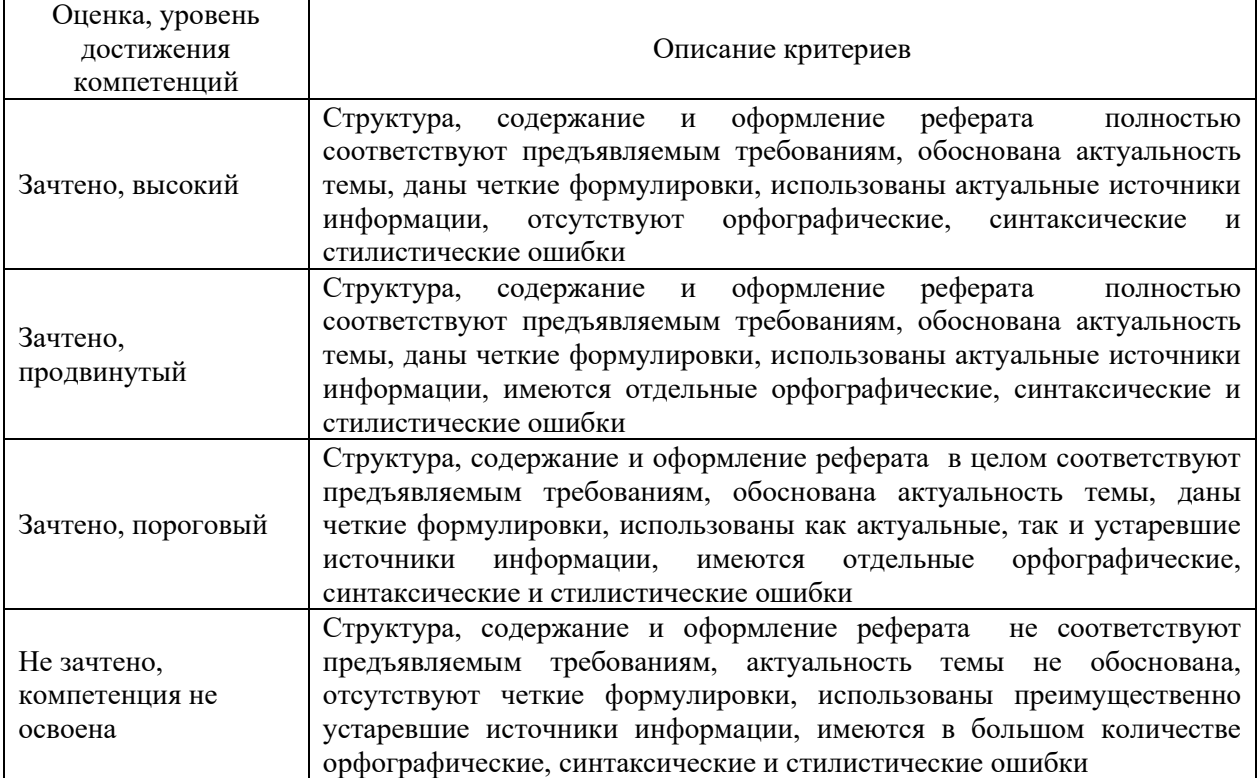

## Критерии оценки участия в ролевой игре

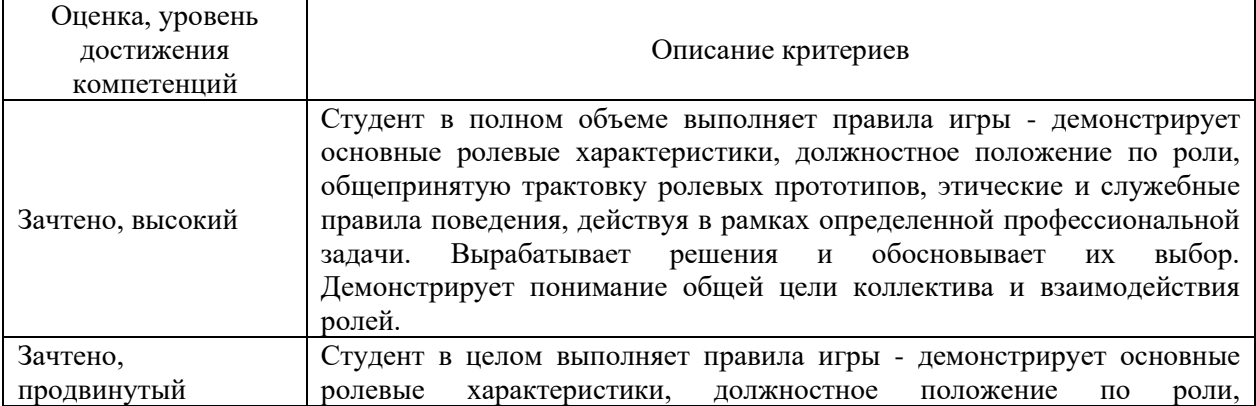

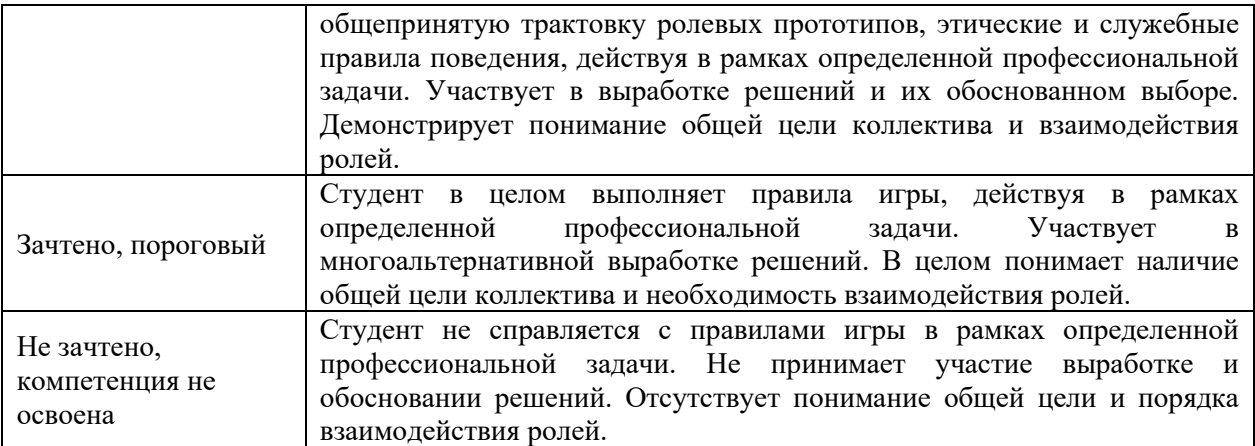

#### **5.3. Материалы для оценки достижения компетенций**

#### **5.3.1. Оценочные материалы промежуточной аттестации**

## **5.3.1.1. Вопросы к экзамену Не предусмотрен**

## **5.3.1.2. Задачи к экзамену Не предусмотрен 5.3.1.3. Вопросы к зачету**

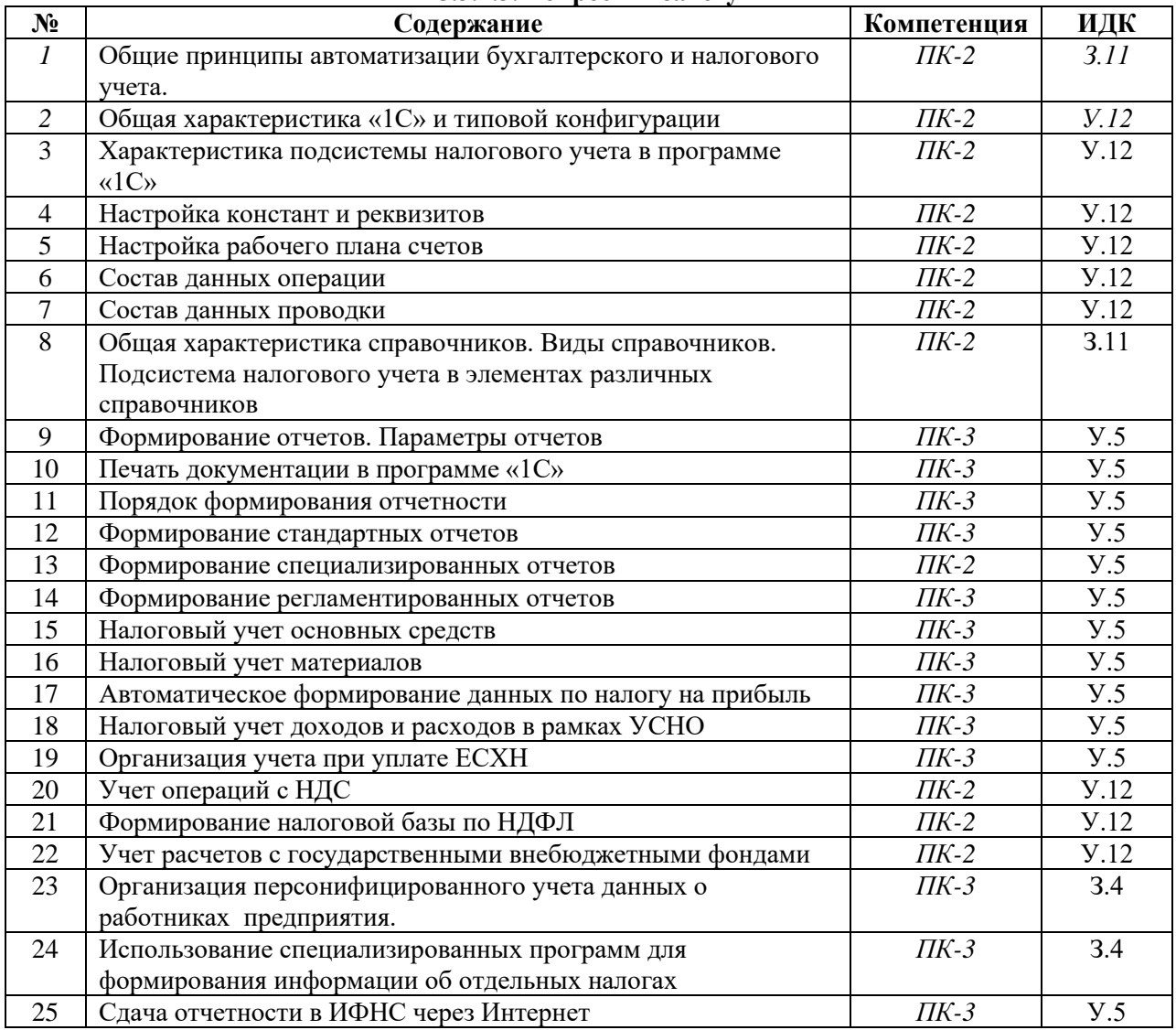

## 5.3.1.4. Вопросы к зачету с оценкой Не предусмотрен

## 5.3.1.5. Перечень тем курсовых проектов (работ) Не предусмотрены

# 5.3.1.6. Вопросы к защите курсового проекта (работы)<br>Не предусмотрены

## 5.3.2. Оценочные материалы текущего контроля

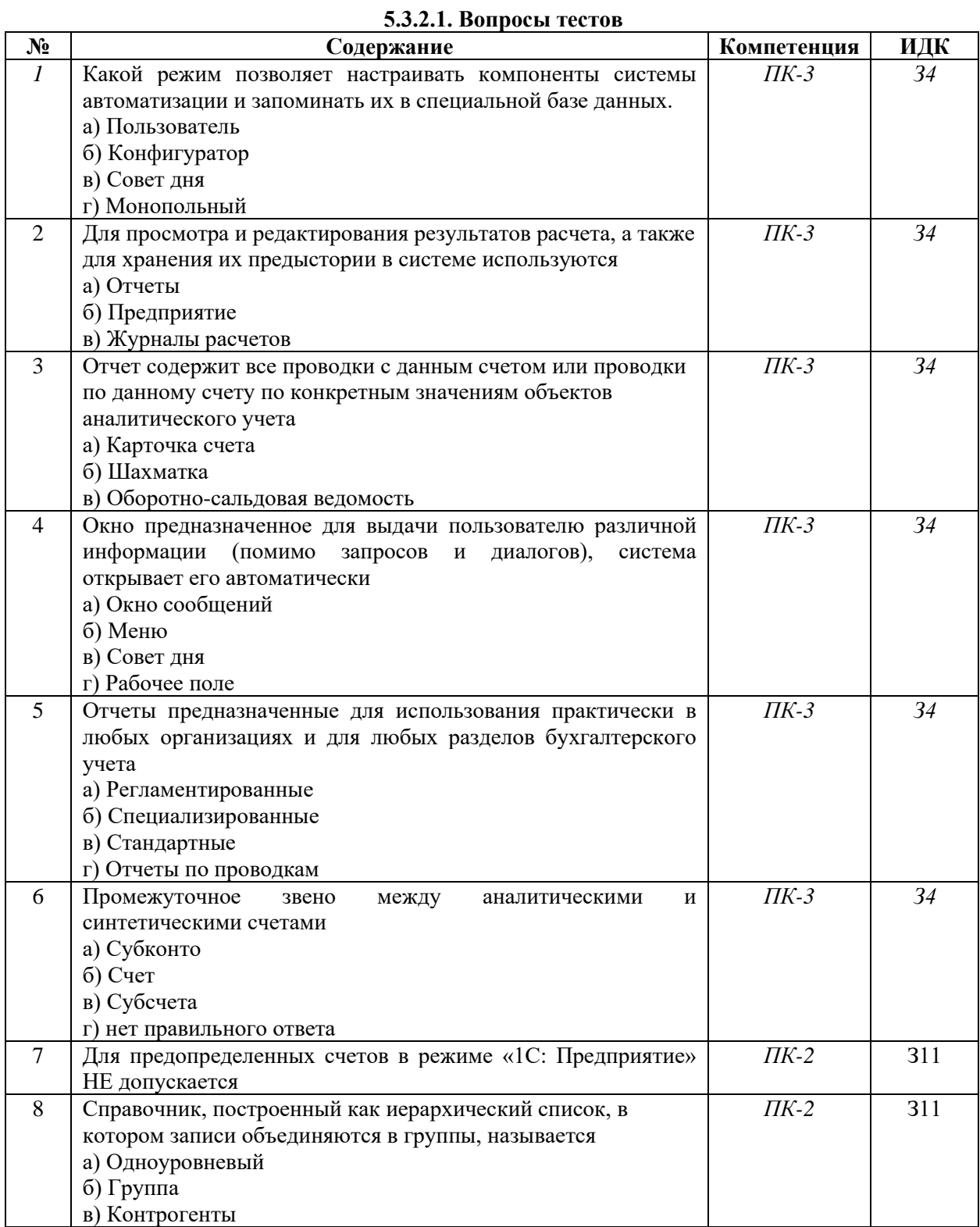

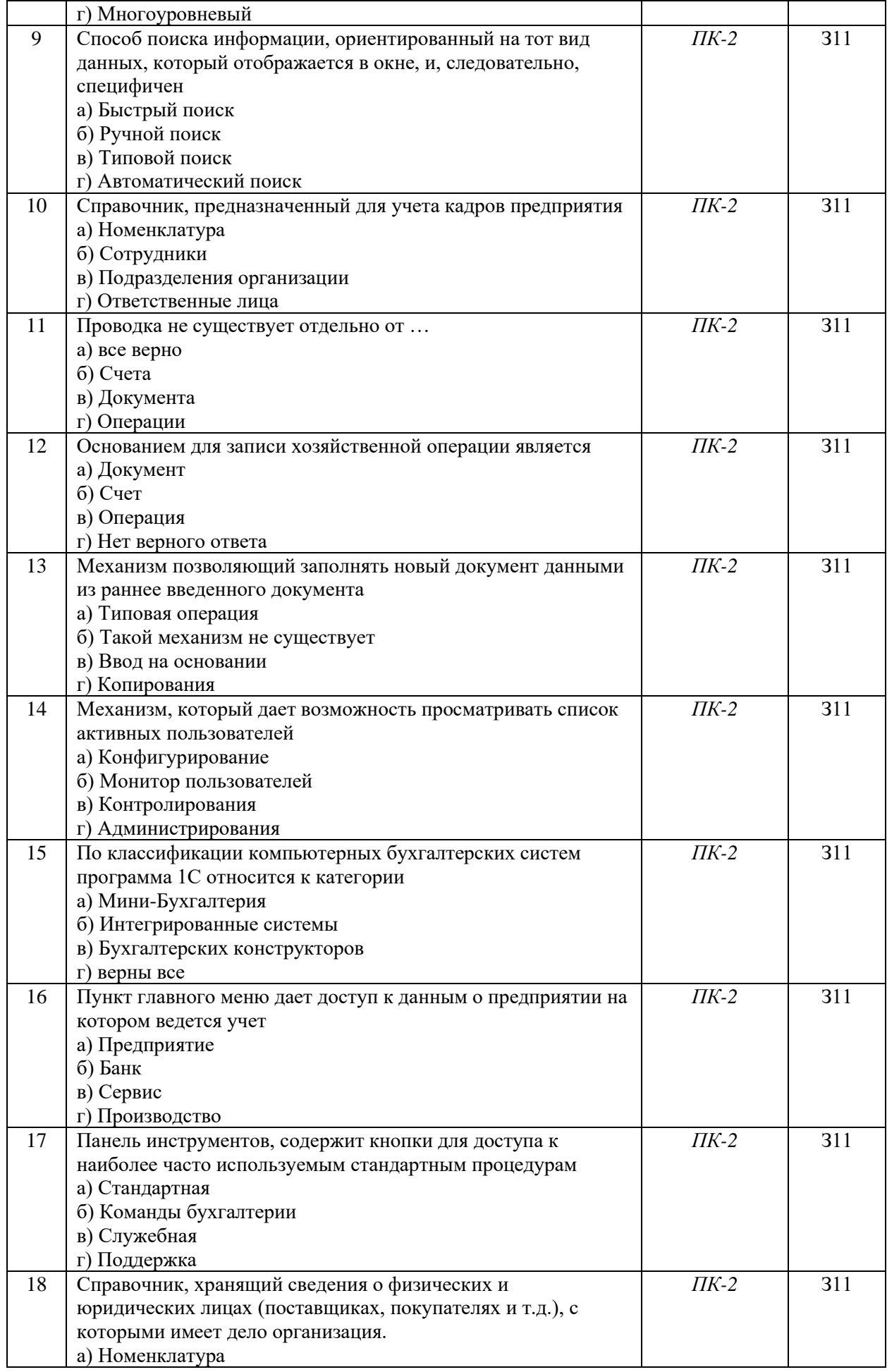

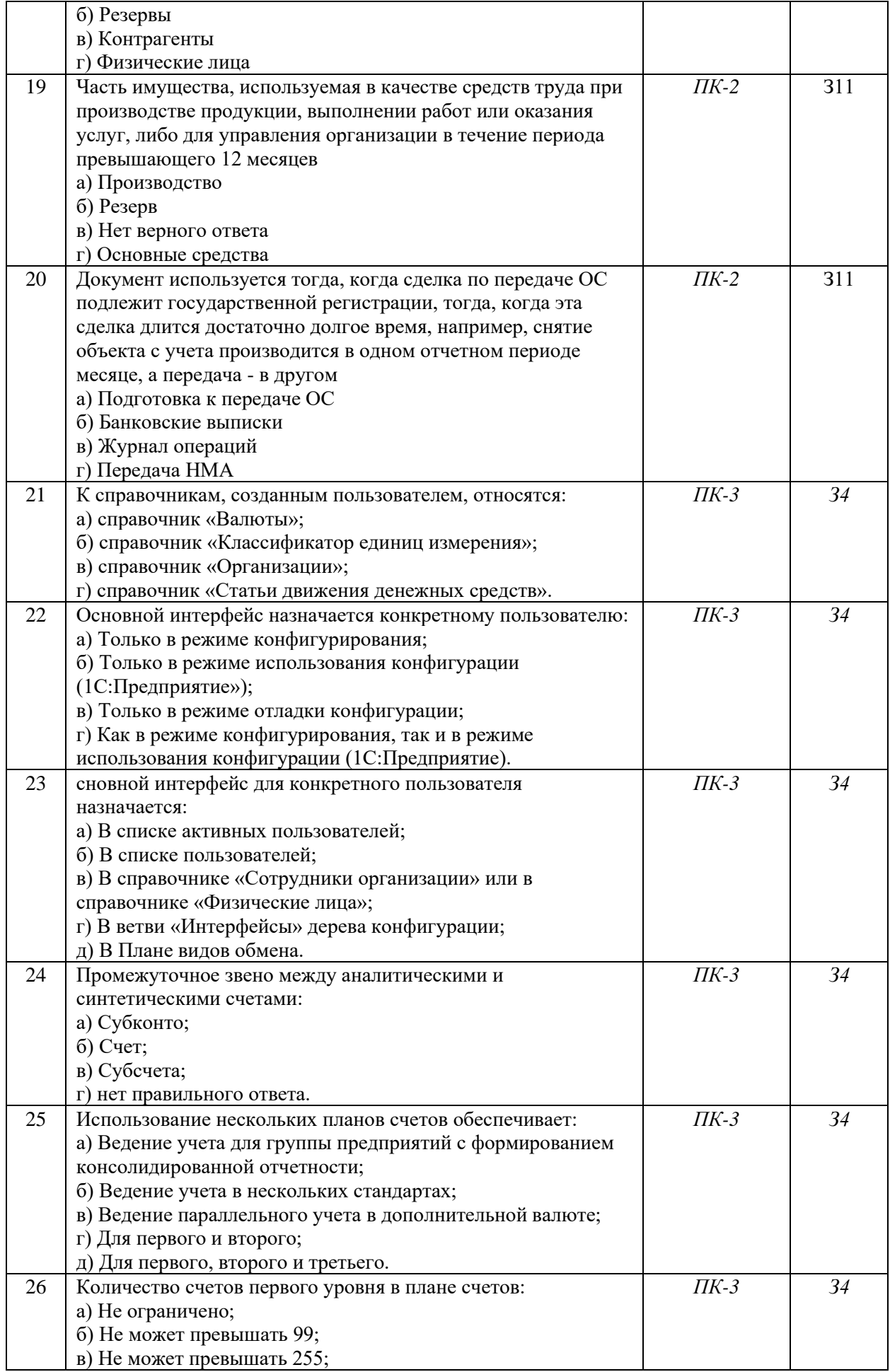

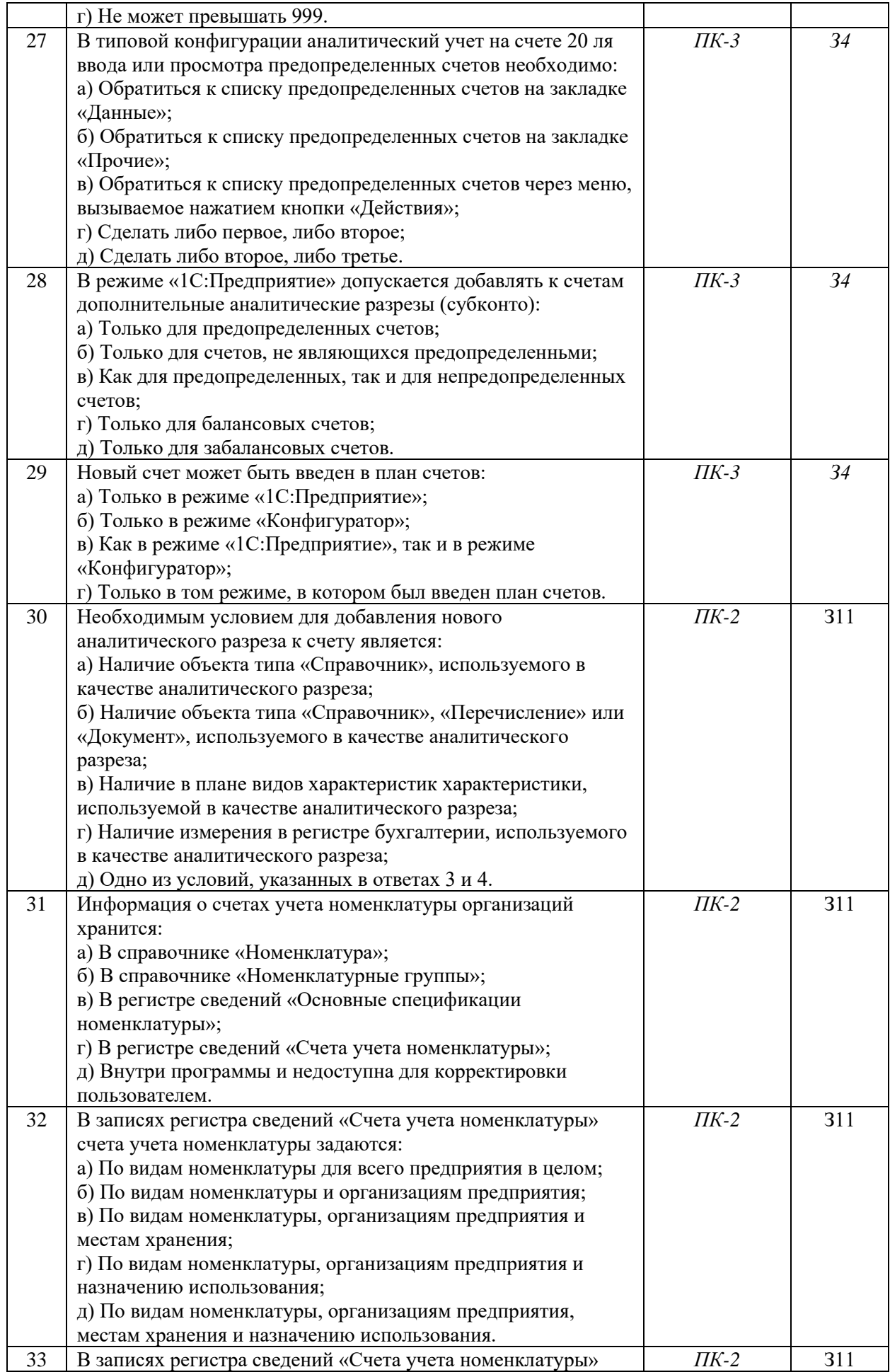

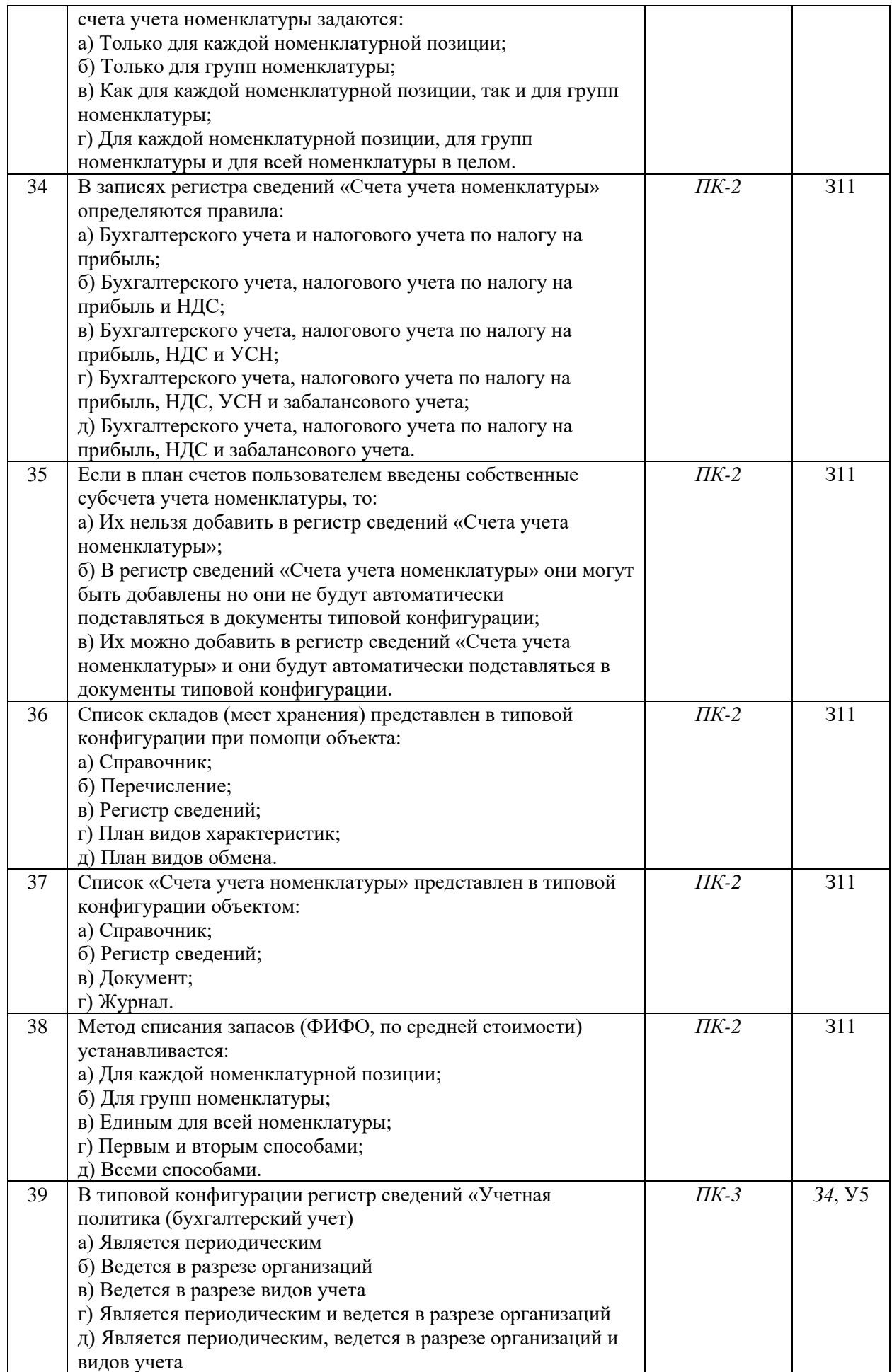

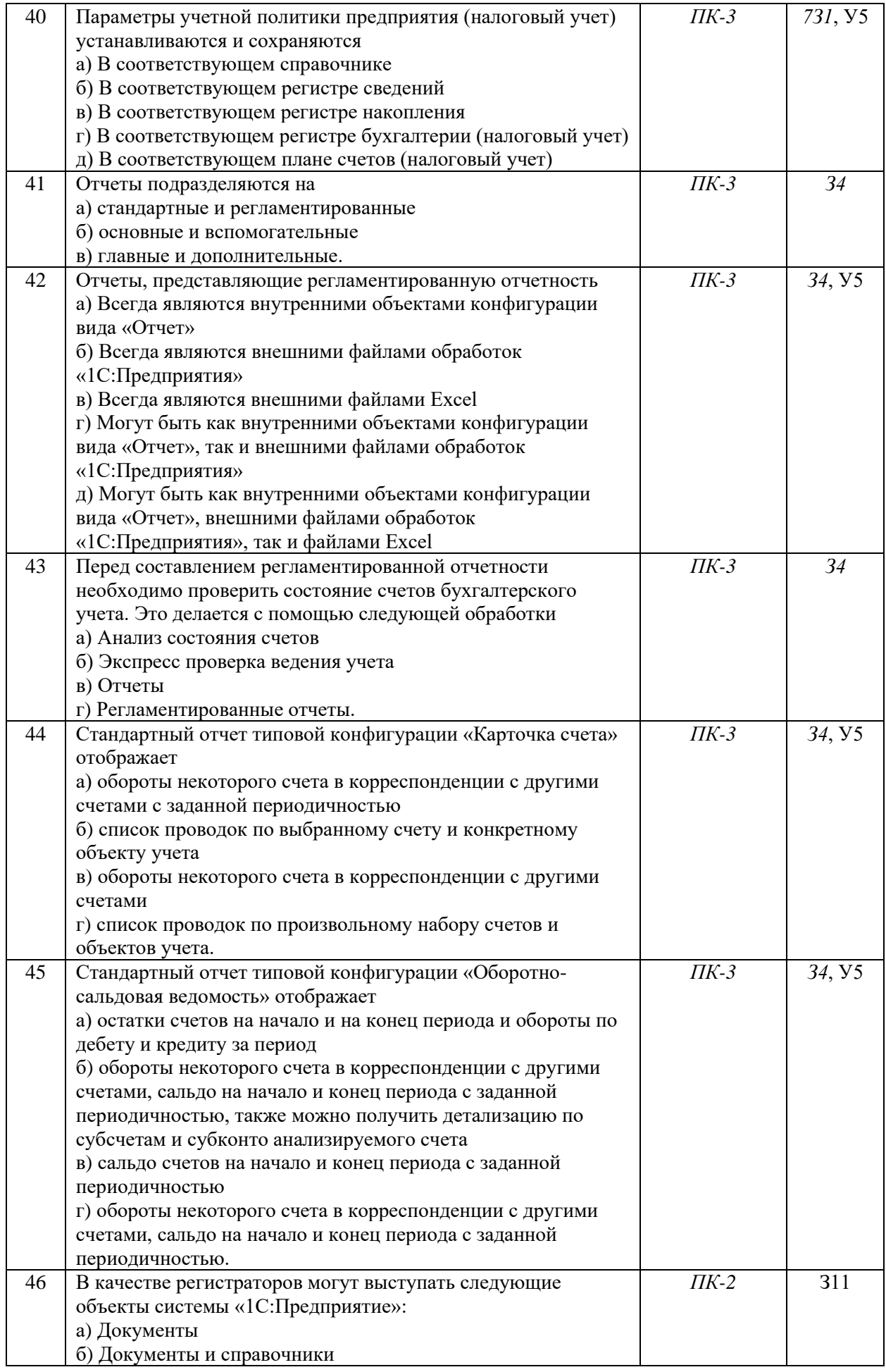

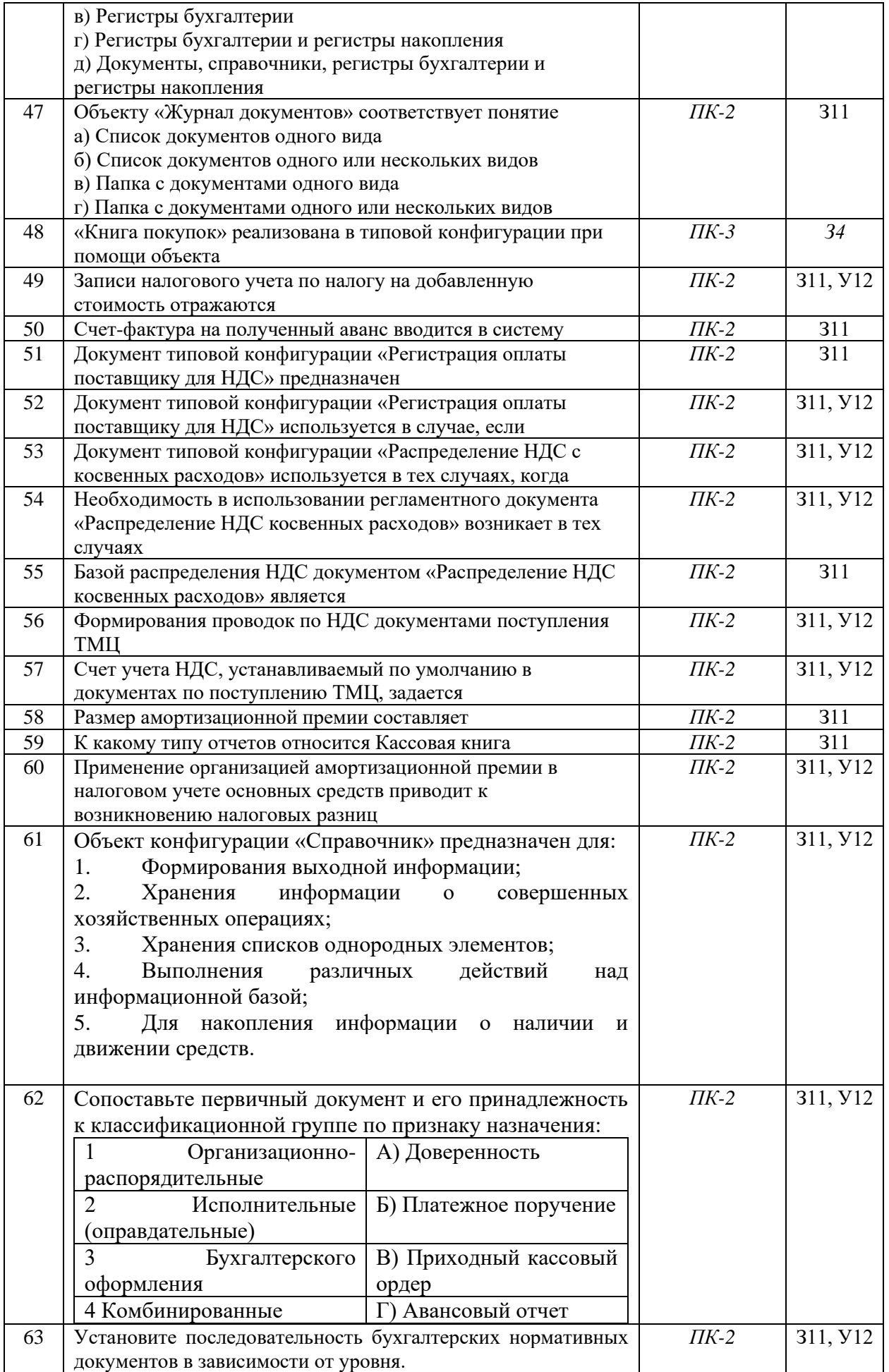

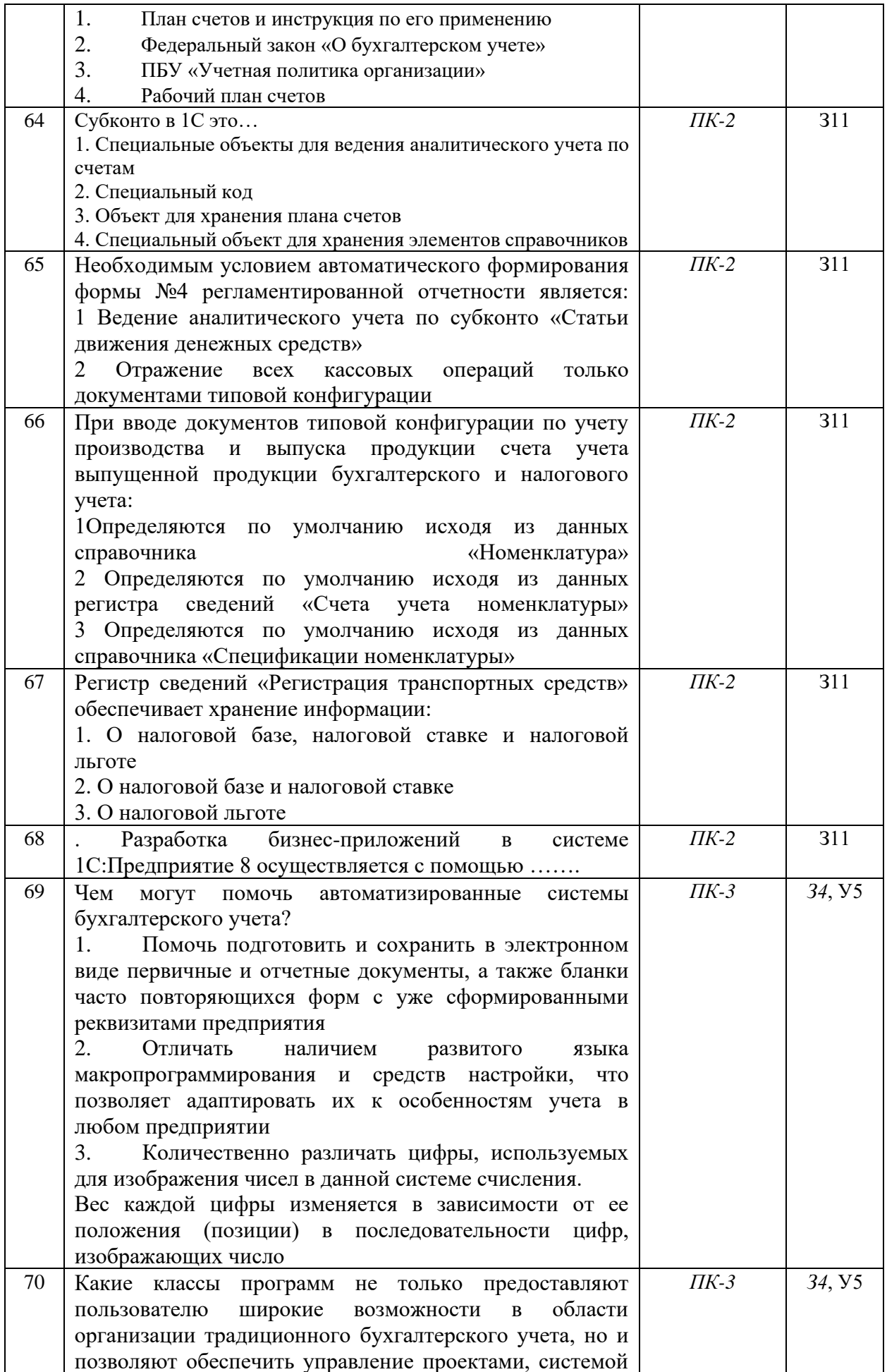

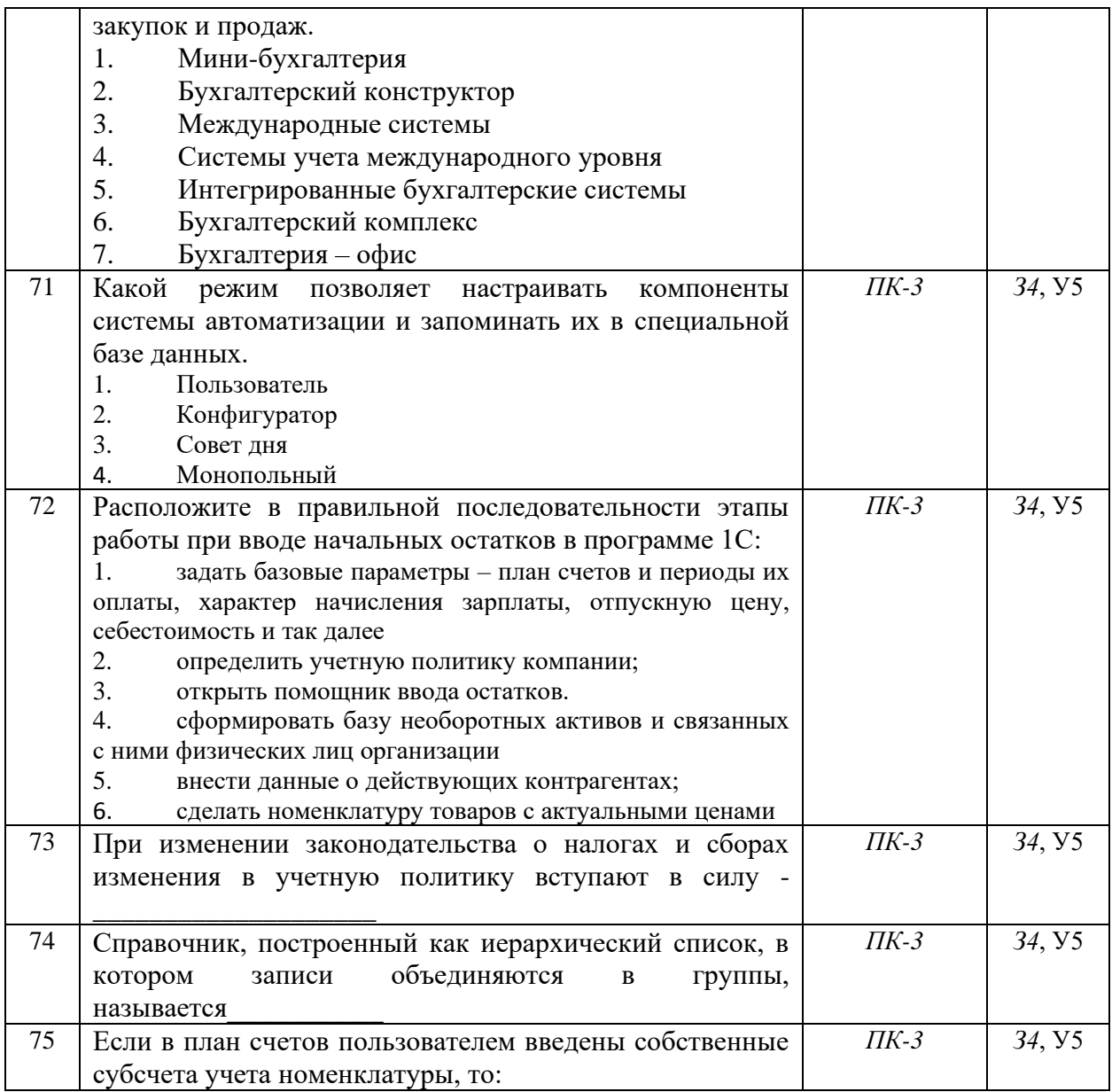

## **5.3.2.2. Вопросы для устного опроса**

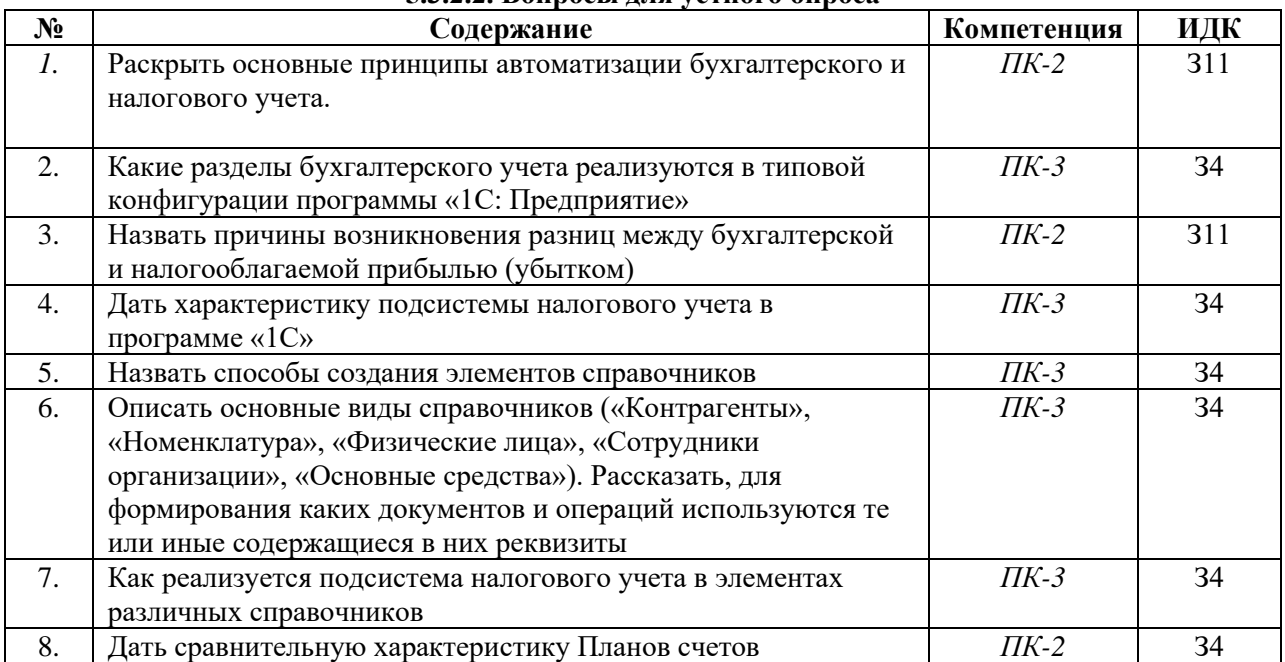

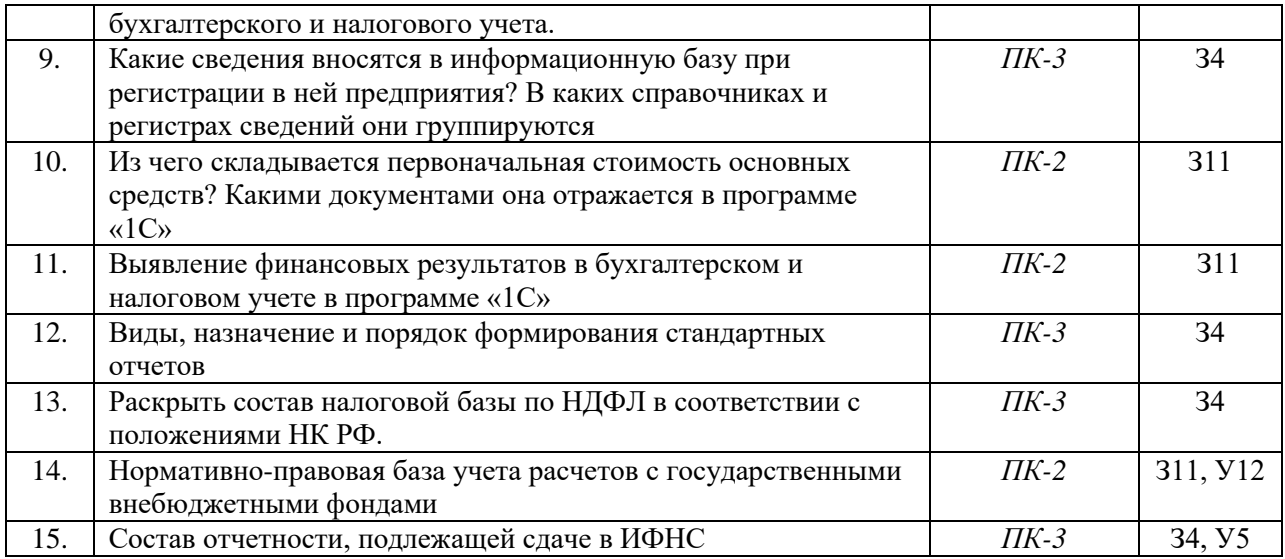

# **5.3.2.3. Задачи для проверки умений и навыков**

٦

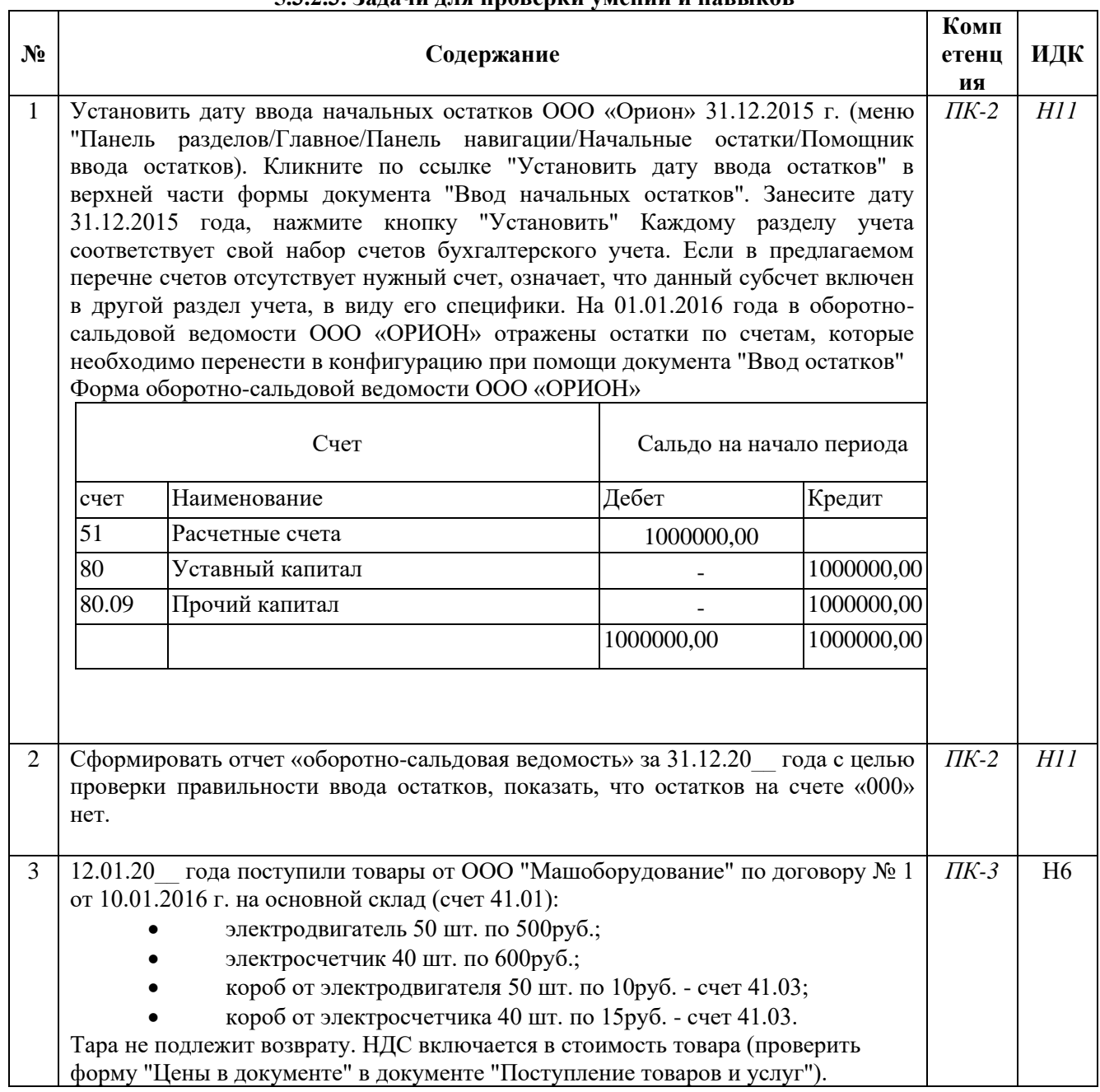

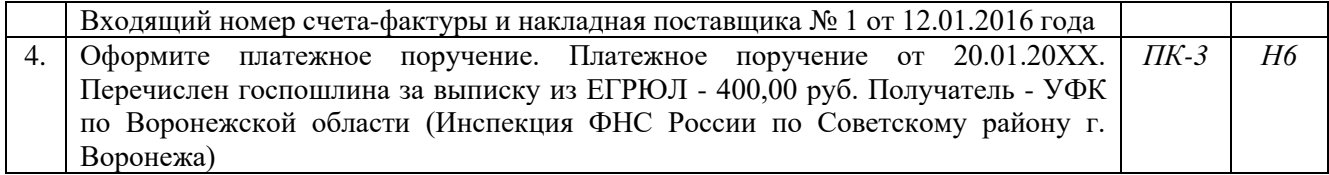

## **5.3.2.4. Перечень тем рефератов, контрольных, расчетно-графических работ Не предусмотрен**

## **5.3.2.5. Вопросы для контрольной (расчетно-графической) работы Не предусмотрены 5.4. Система оценивания достижения компетенций**

# **5.4.1. Оценка достижения компетенций в ходе промежуточной аттестации**

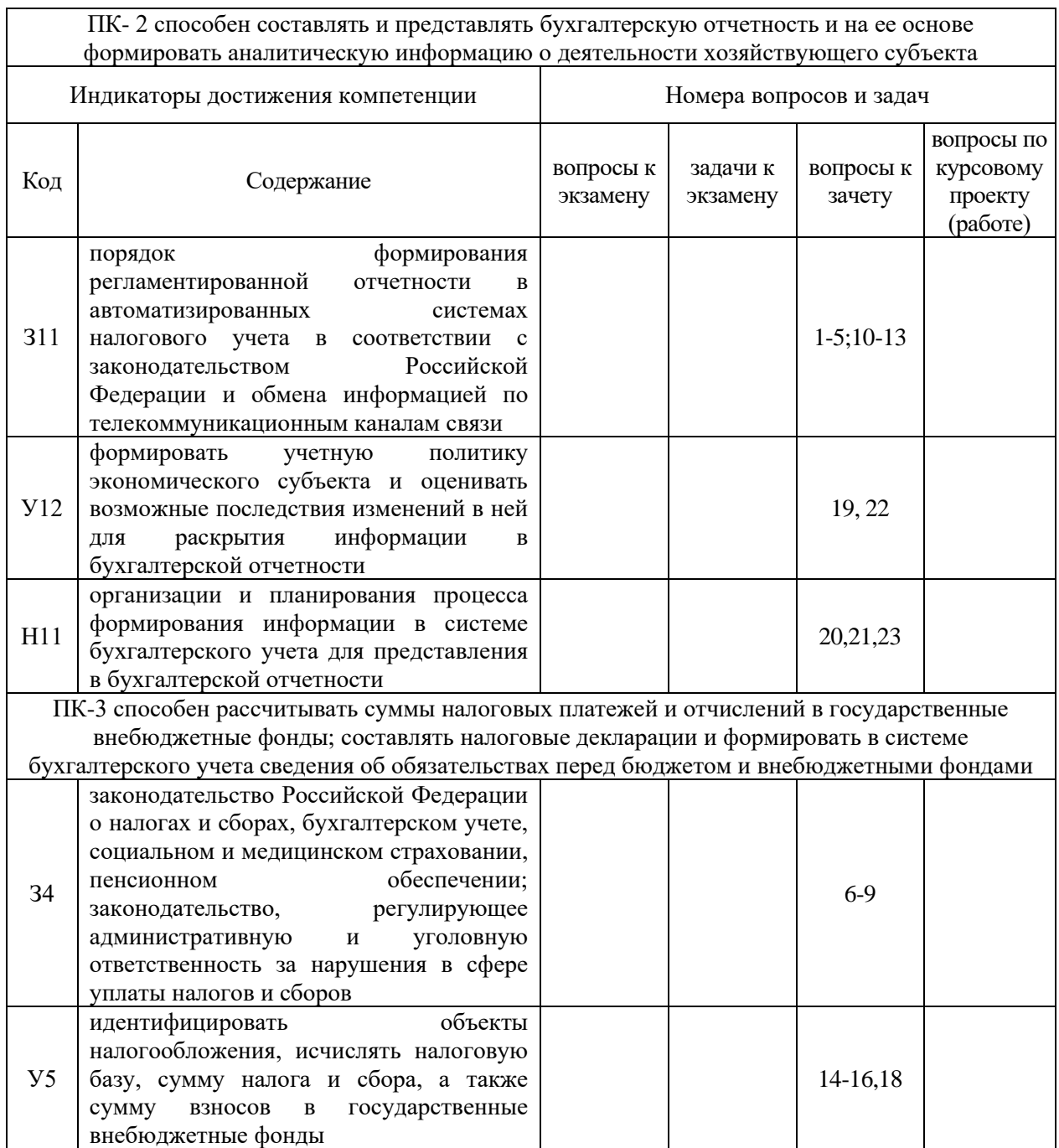

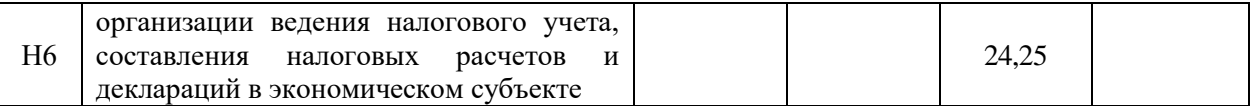

## 5.4.2. Оценка достижения компетенций в ходе текущего контроля

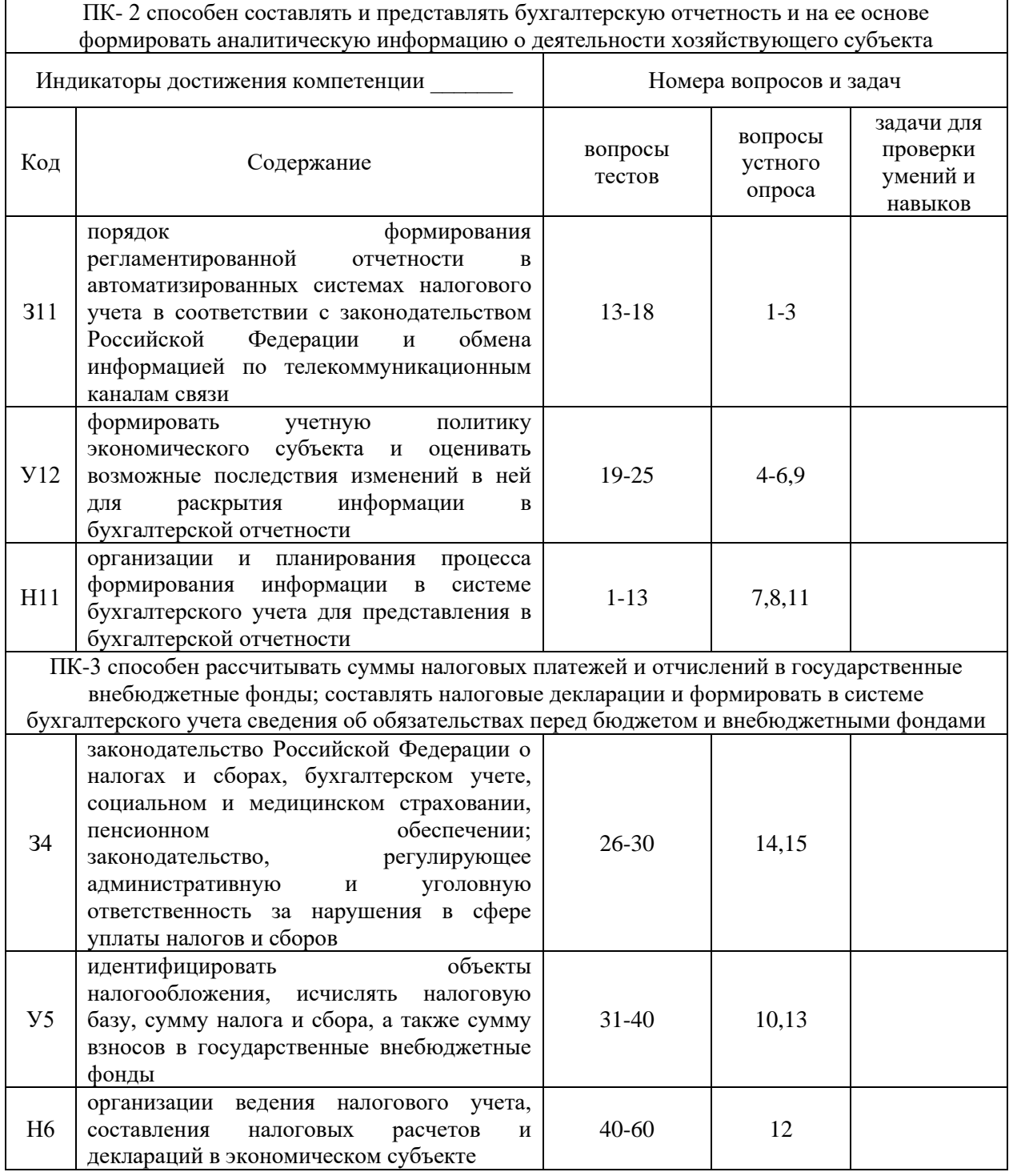

## 6. Учебно-методическое и информационное обеспечение дисциплины

## 6.1. Рекомендуемая литература

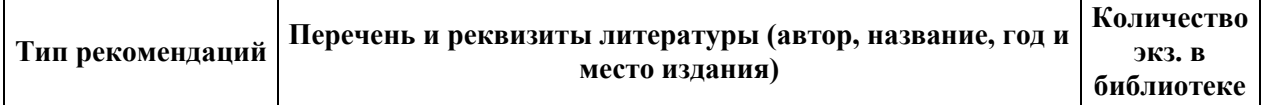

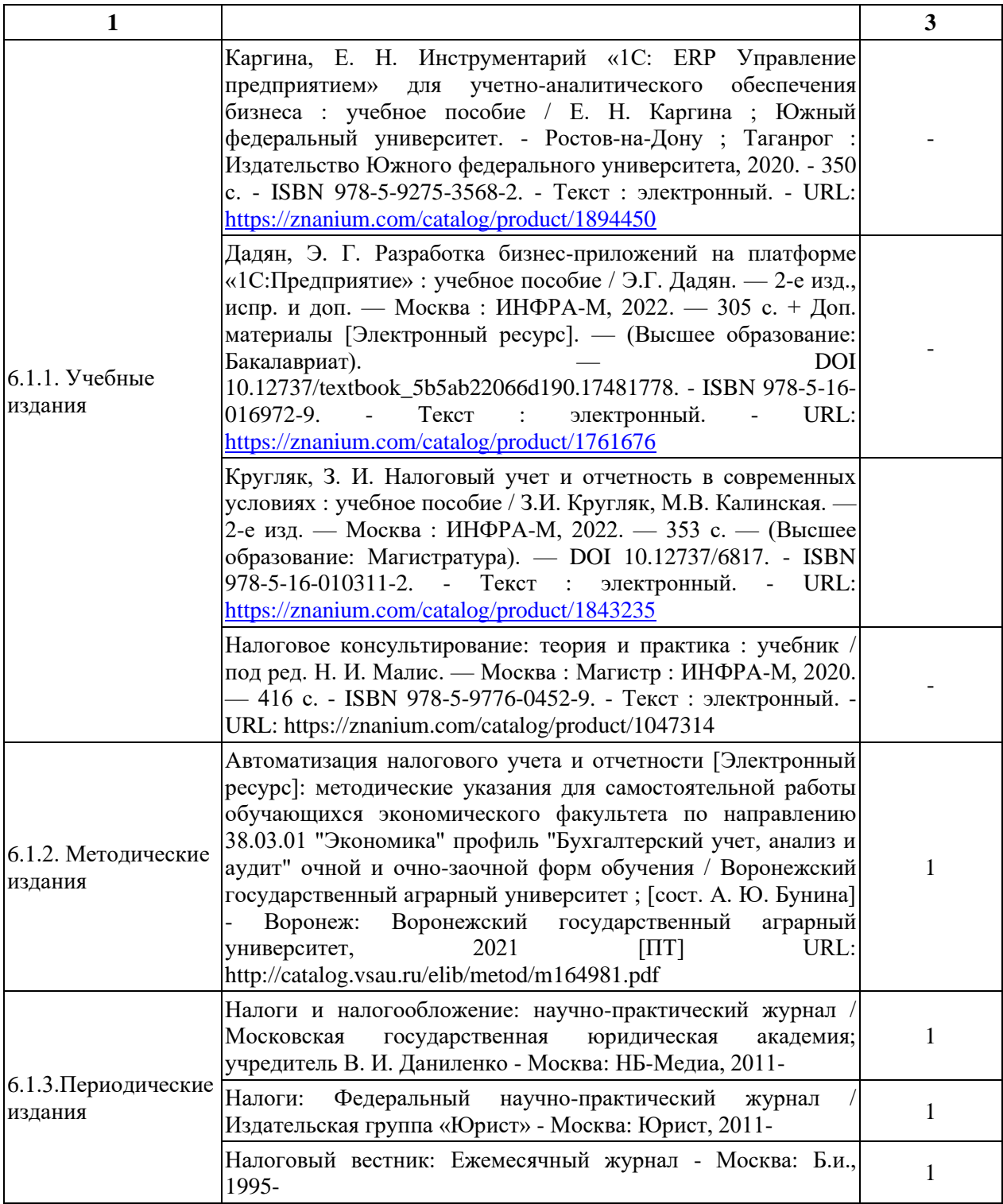

# **Ресурсы сети Интернет**

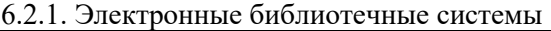

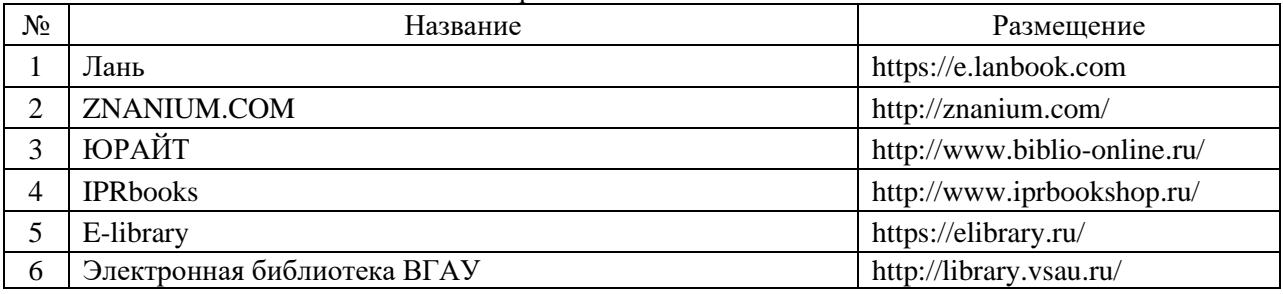

6.2.2. Профессиональные базы данных и информационные системы

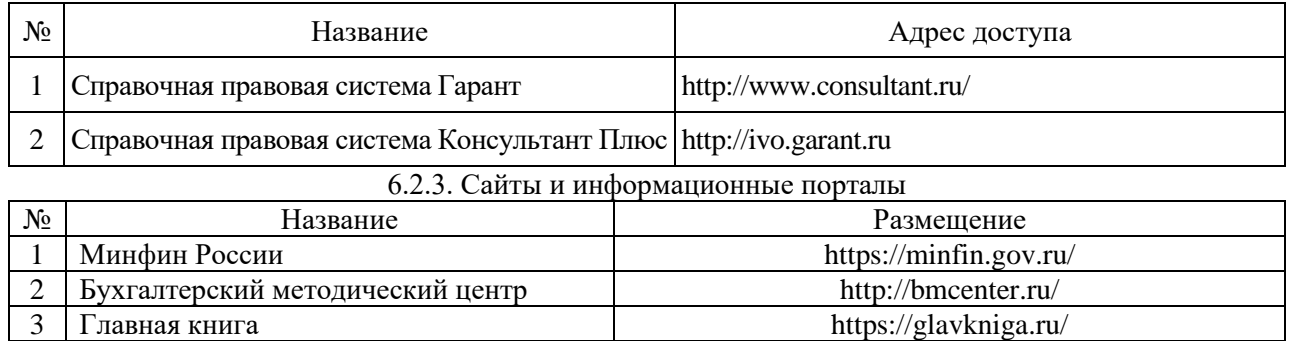

# **7. Материально-техническое и программное обеспечение дисциплины**

## **7.1. Помещения для ведения образовательного процесса и оборудование**

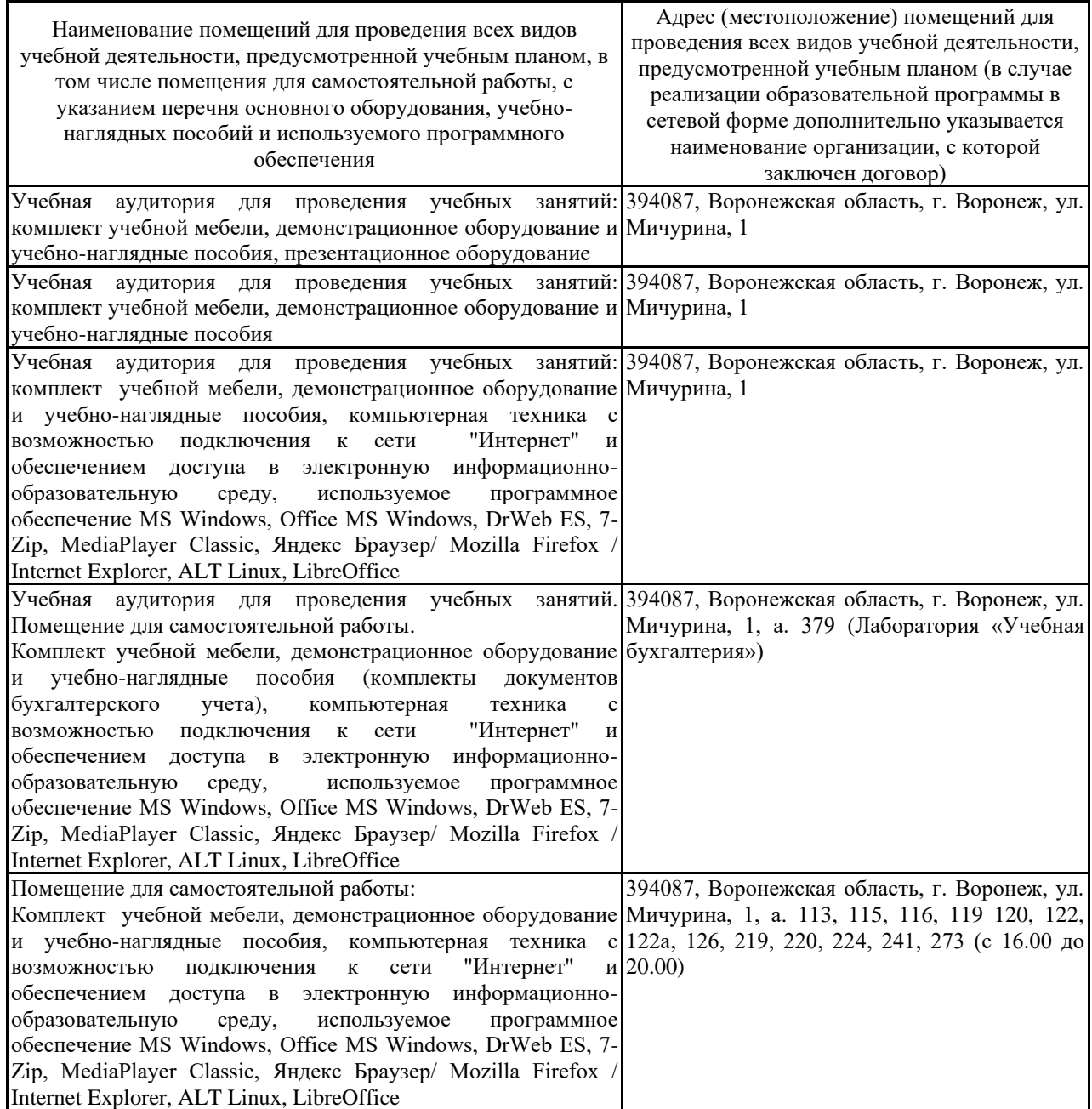

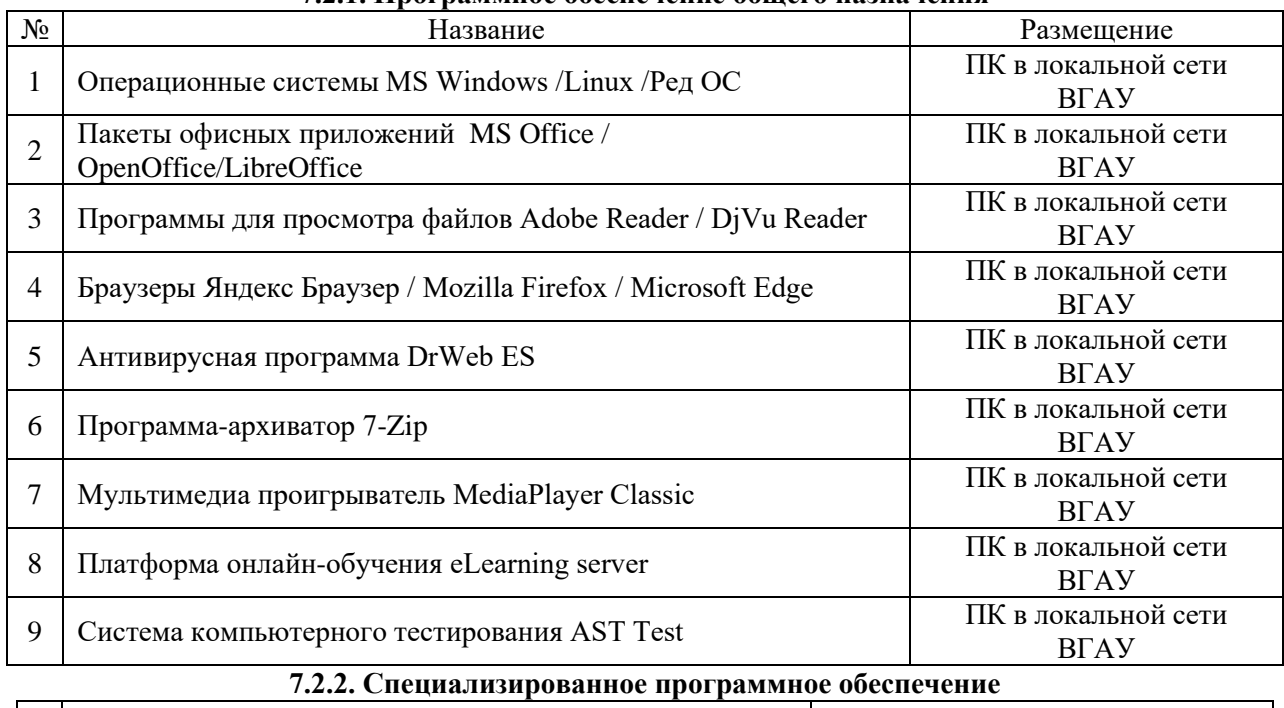

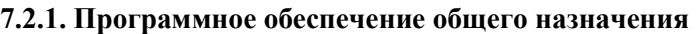

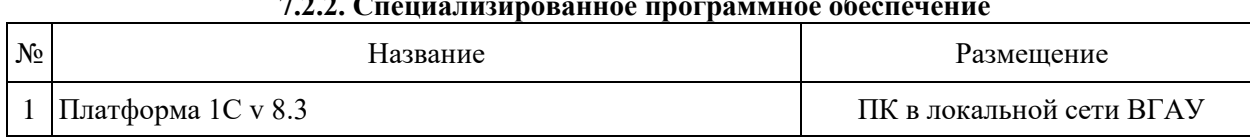

## **8. Междисциплинарные связи**

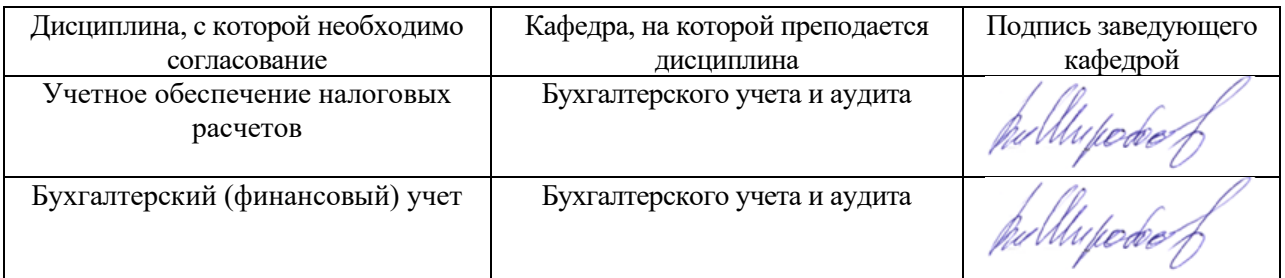

## **Лист периодических проверок рабочей программы и информация о внесенных изменениях**

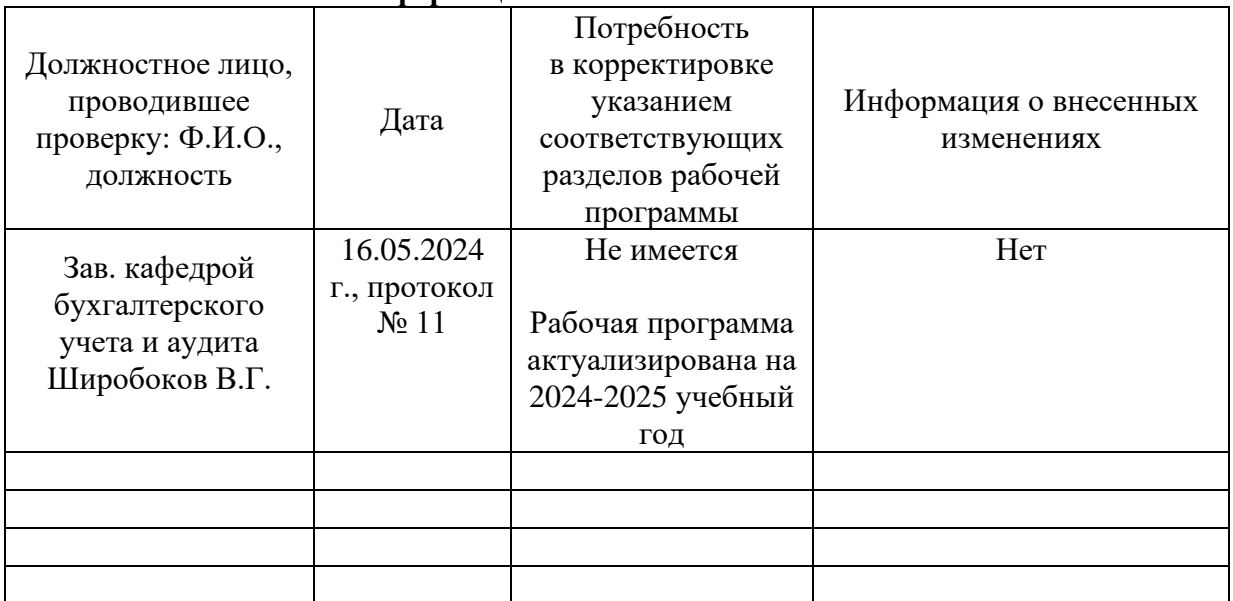

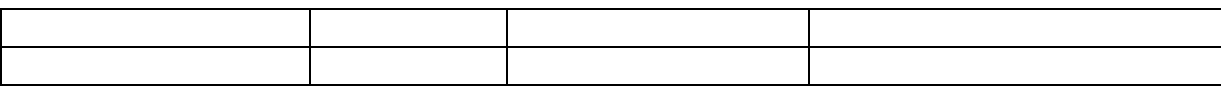